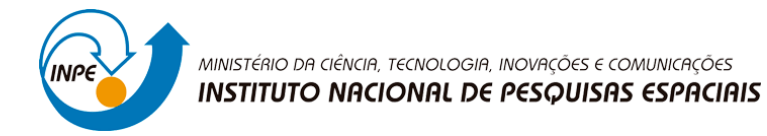

# **DESENVOLVIMENTO DE UM MODELO DE ENGENHARIA CAD 3D PARA CUBESATS**

Alan Pitthan Couto

Relatório de Iniciação Científica do Programa PIBITI, orientado pelo Dr Nelson Jorge Schuch

INPE

Santa Maria – RS

2020

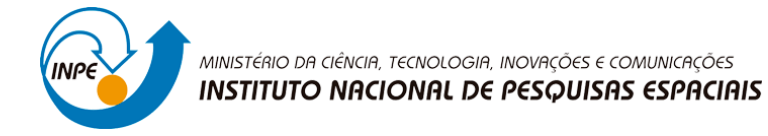

RELATÓRIO TÉCNICO

# **DESENVOLVIMENTO DE UM MODELO DE ENGENHARIA CAD 3D PARA CUBESATS**

Alan Pitthan Couto

Relatório de Iniciação Científica do Programa PIBITI, orientado pelo Dr Nelson Jorge Schuch

INPE

Santa Maria – RS

2020

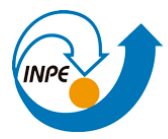

# **AGRADECIMENTOS**

Gostaria de agradecer a toda de Equipe de Colaboradores, especialmente meus colegas de laboratório, os quais me ajudaram ao longo do desenvolvimento deste Projeto. Um agradecimento especial ao meu Orientador Dr. Nelson Jorge Schuch, Pesquisador Titular Sênior III do Centro Regional Sul de Pesquisas Espaciais - CRCRS/CO-CRE/INPE - MCTI, pelo suporte dado.

Também deixo meus sinceros agradecimentos:

Ao Programa Institucional de Bolsas de Iniciação Científica – PIBITI/INPE – CNPq/MCTI e ao Conselho Nacional de Desenvolvimento Científico e Tecnológico – CNPq/MCTI, bem como ao Coordenador do Programa PIBITI/INPE – CNPq/MCTI pela aprovação do Projeto de Pesquisa, me proporcionando esta oportunidade de aprendizado;

A todos os Servidores do CRCRS/COCRE/INPE – MCTI;

E por fim aos meus familiares, especialmente à minha mãe, Valeska Sandim Pitthan, que sempre me deu apoio e motivação.

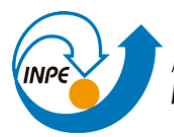

#### **RESUMO DO PROJETO**

O Relatório de Projeto de Iniciação Científica - PIBITI/INPE-CNPq/MCTIC, apresenta os estudos e atividades desenvolvidas por **Alan Pitthan Couto** no período de Agosto de 2019 até Julho de 2020, referentes ao Projeto "DESENVOLVIMENTO DE UM MODELO DE ENGENHARIA CAD 3D PARA CUBESATS".

O principal objetivo do Projeto é conceber um modelo CAD 3D de um CubeSat 2U utilizando o software SolidWorks, especificamente voltado ao nanossatélite NANOSACT-BR2 do Programa NANOSATC-BR, Desenvolvimento de CubeSats. O modelo está sendo desenvolvido com o intuito gerar uma representação CAD 3D e 2D do CubeSat, seus componentes e subsistemas da forma mais fiel possível. O Modelo CAD servirá como ferramenta de exportação compatível com diversos *softwares* CAE (Engenharia Assistida por Computador), com o objetivo de facilitar futuras simulações aplicadas à estrutura do CubeSat, as quais serão conduzidas por demais bolsistas e acadêmicos vinculados ao Programa NANOSATC-BR, Desenvolvimento de CubeSats. Ademais, o modelo também servirá como ferramenta de divulgação do Programa em diversas mostras científicas e apresentações, também servindo como forma didática de apresentação das tecnologias envolvidas no funcionamento de um nanossatélite e suas aplicações em Missões Espaciais.

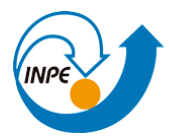

#### **OBJETIVOS**

O Projeto de Pesquisa desenvolvido tem por finalidade desenvolver um modelo CAD 3D do NANOSATC-BR2 com o objetivo principal em ser utilizado para simulações computacionais em softwares CAE (Engenharia Assistida por Computador). A consolidação de um modelo CAD com maior nível de detalhamento também é outro objetivo primário, com o intuito de disponibilizar modelo virtual de maior acuracidade que pode ser consultado para a compreensão de informações específicas: disposição e detalhamento dos subsistemas, dimensões aproximadas, formulação de restrições no projeto de novas cargas úteis, dentre outras. Como outro objetivo secundário, é desejado que este trabalho sirva como uma fonte de conhecimento geral das funções dos subsistemas e cargas úteis de satélites em alto nível e também abordadas no caso específico do NCBR-2 pela descrição dos aspectos técnicos relevantes. Por fim, como forma de promover e divulgar o Programa NANOSATC-BR em mostras científicas e apresentações. O relatório foi dividido em seis capítulos:

- O Capítulo 1 apresenta brevemente a estrutura atual do Laboratório de Integração e Testes de Nanossatélites – LITN, no CRCRS/COCRE/INPE-MCTI onde encontra-se o Modelo de Engenharia (ME) real do NANOSATC-BR1;
- O Capítulo 2 apresenta a etapa da Medição dos componentes Peça a Peça, onde o Bolsista realizou no LITN o manuseio do modelo de engenharia do NANOSATC-BR1 presente no laboratório, descrevendo o processo de dimensionamento e observação dos componentes constituintes do mesmo.
- O Capítulo 3 aborda o registro de todas as medidas e componentes necessários do NANOSATC-BR2, descrevendo algumas considerações de Metodologia do Projeto.
- O Capítulo 4 apresenta *design* das peças modeladas em ambiente CAD 3D, através do software SolidWorks, descrevendo suas utilidades e funções*;*
- O Capítulo 5 apresenta o modelo CAD completo obtido do NCBR2, estudos de distribuição de massa (*Mass Budget*) e o cálculo dos momentos de inércia estimados do satélite.
- O Capítulo 6 apresenta as considerações finais do trabalho.

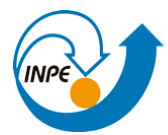

# **SUMÁRIO**

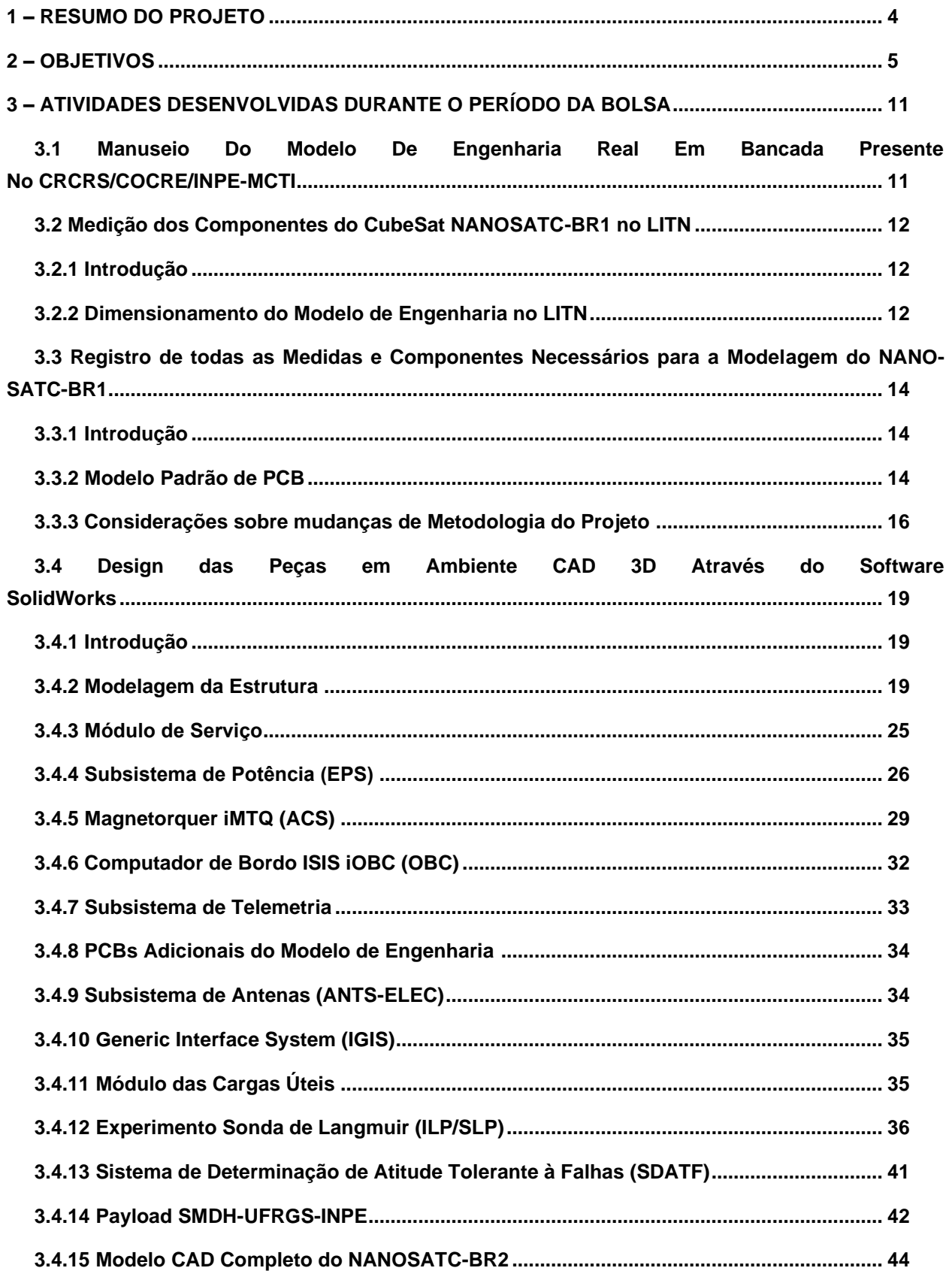

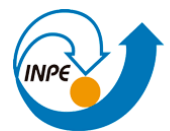

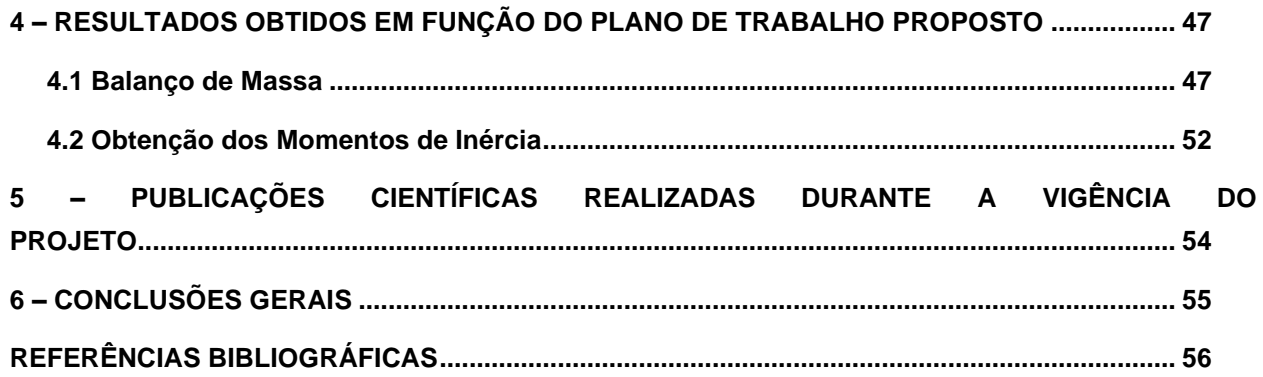

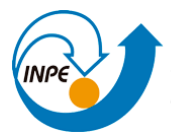

#### **LISTA DE FIGURAS**

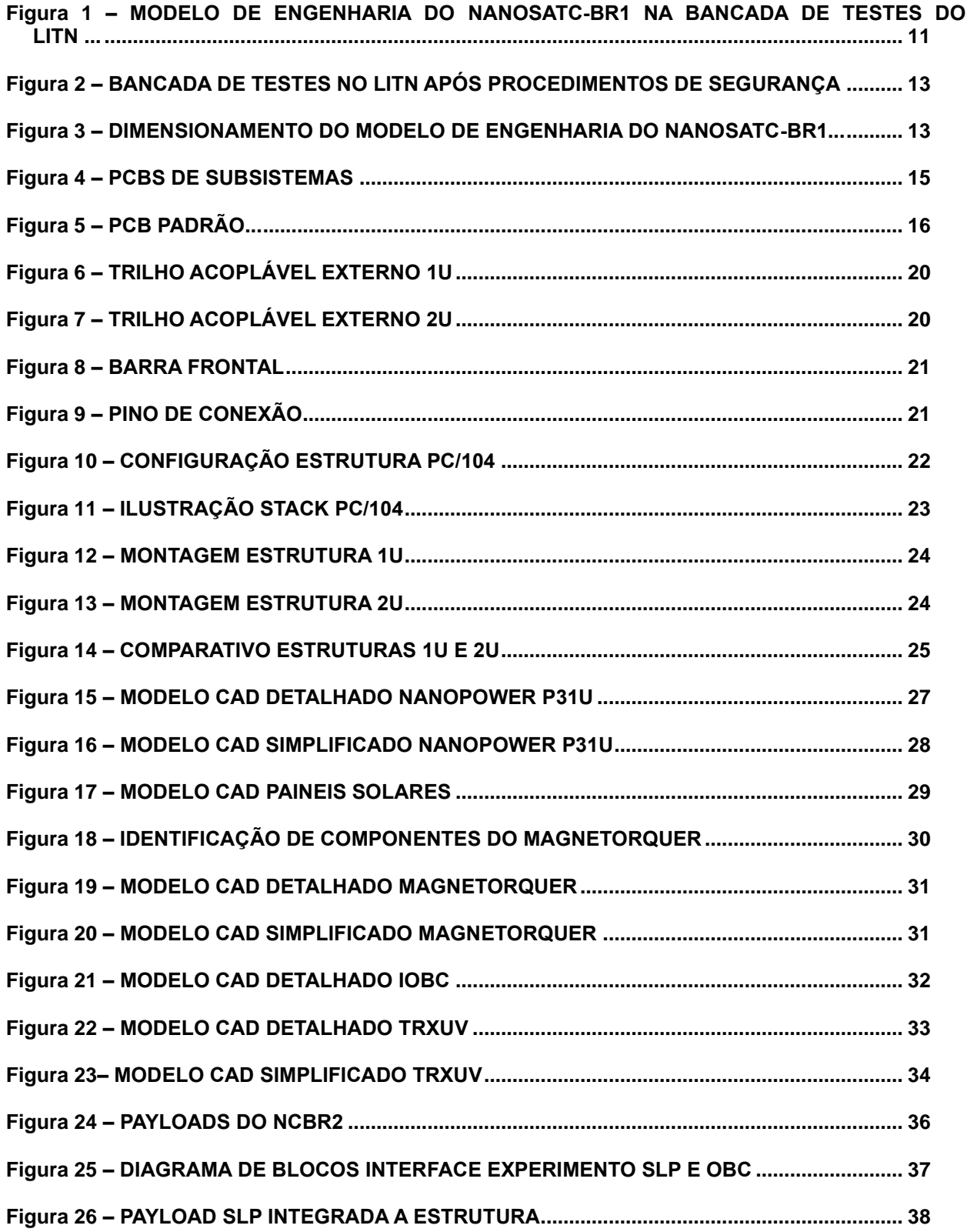

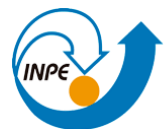

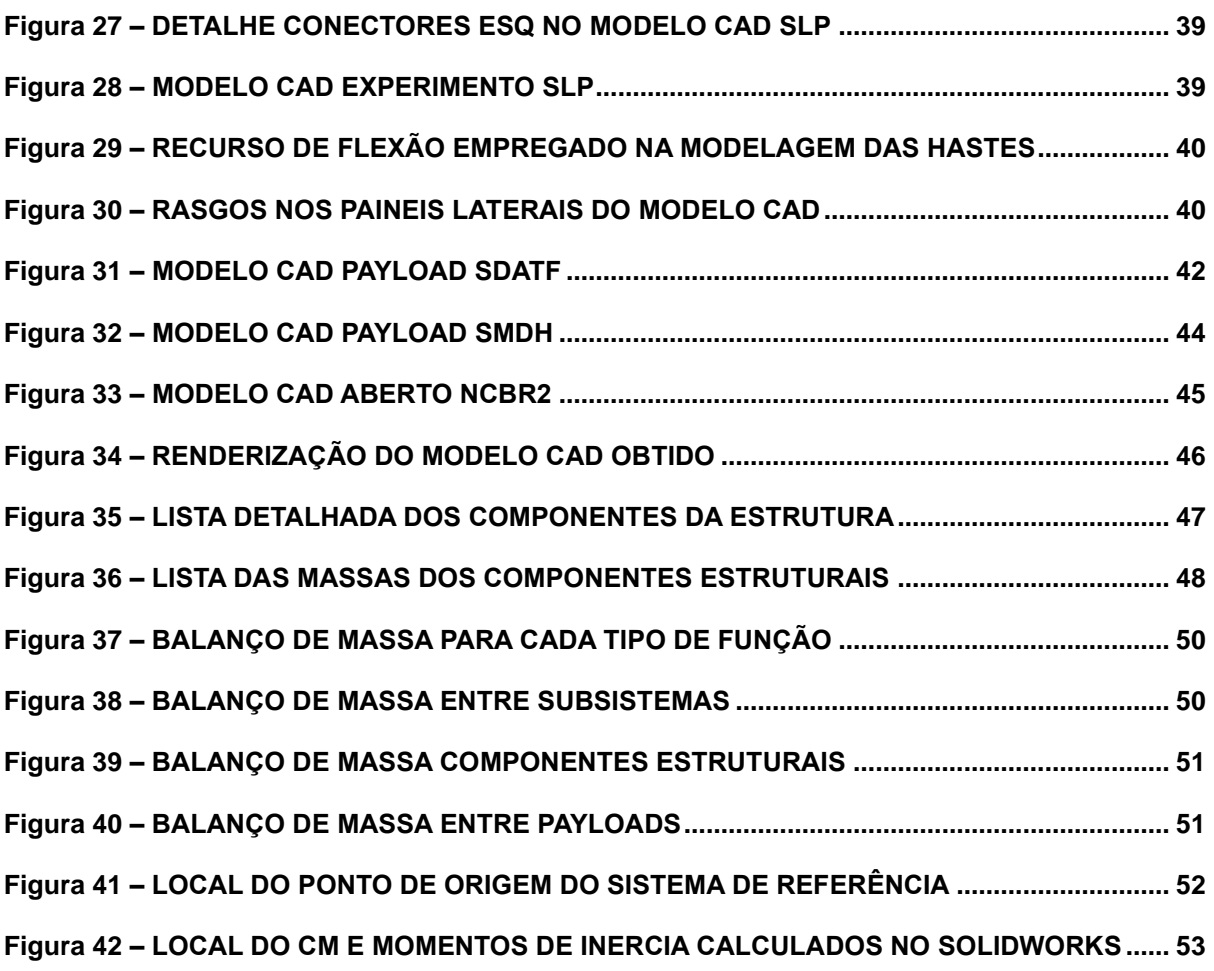

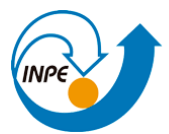

# **LISTA DE TABELAS**

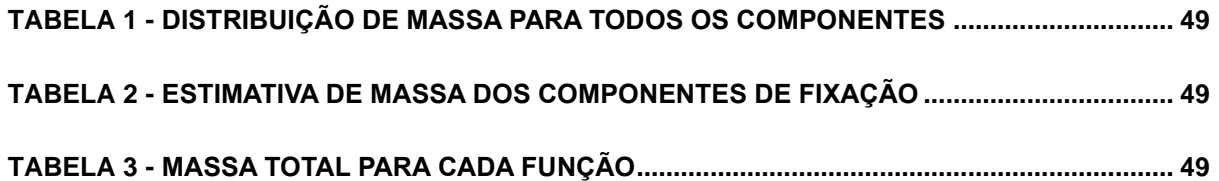

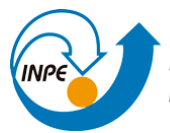

# **3. ATIVIDADES DESENVOLVIDAS DURANTE O PERÍODO DA BOLSA**

#### **3.1 MANUSEIO DO MODELO DE ENGENHARIA REAL EM BANCADA PRESENTE NO CRCRS/COCRE/INPE-MCTI**

No ano de 2017, ocorreu a transferência do Modelo de Engenharia do NANO-SATC-BR1, primeiro CubeSat do Programa NANOSATC-BR, Desenvolvimento de CubeSats, da sede do INPE, em São José dos Campos - SP, para o Centro Regional Sul do INPE (CRCRS/COCRE/INPE - MCTI), em Santa Maria - RS. Para formalizar a aquisição do modelo e ter um local apropriado para a condução de testes aplicados ao CubeSat, foi criado o Laboratório de Integração e Testes em Nanossatélites (LITN) nas instalações do CRS, junto à Estação Terrena. Na Figura (1) é possível observar a estrutura do LITN, com o modelo de engenharia pronto para testes na bancada do laboratório.

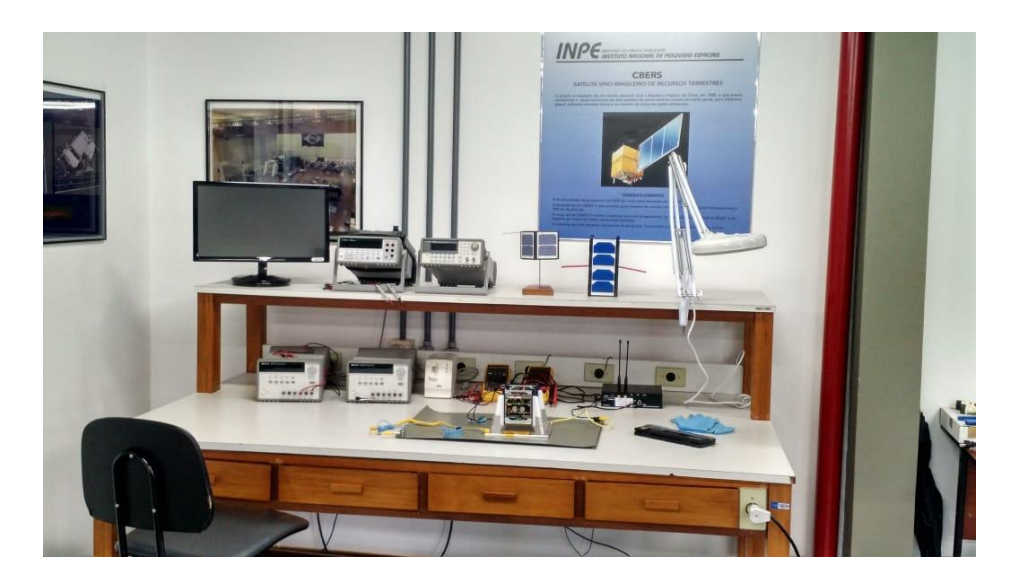

*Figura 1 - Modelo de engenharia do NANOSATC-BR1 na Bancada de Testes do LITN.*

Na primeira etapa do Projeto, durante a vigência anterior, foi feito manuseio do Modelo de Engenharia (ME) pelo bolsista com a utilidade de realizar dimensionamento da estrutura do CubeSat, a identificação dos componentes mecânicos que a compõe e

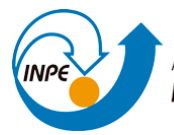

análise dos detalhes de sua geometria real. Tal procedimento é descrito de forma mais aprofundada no Capítulo 2.

# **3.2 MEDIÇÃO DOS COMPONENTES DO CUBESAT NANOSATC-BR1 NO LITN**

### **3.2.1 – Introdução**

O ME do NANOSATC-BR1, presente no Laboratório de Integração e Testes de Nanossatélites (LITN) no INPE-CRCRS/COCRE/MCTI, foi utilizado como referência inicial para o modelamento da estrutura de um CubeSat 2U. Tal aproximação só foi feita, entretanto, após a revisão bibliográfica do livro Cubesat Design Specifications Rev.13[1] e dos manuais de usuário do NANOSATC-BR2 fornecidoS pela ISIS, fabricante das peças estruturais, onde constatou-se que as dimensões e geometria de cada unidade 1U eram mantidas na progressão de um Cubesat 1U para um 2U.

#### **3.2.2 – Dimensionamento do Modelo de Engenharia no LITN**

Antes da interação com o ME, o bolsista foi instruído com os procedimentos de segurança adotados para o manuseio do dispositivo, na ordem descrita abaixo. Este procedimento é adotado para principalmente evitar descargas de eletricidade estática do próprio corpo para o modelo, o que pode danificar os componentes eletrônicos.

- i. Aterramento prévio da manta antiestatica;
- ii. Utilização de luvas nitrílicas presentes no LITN;
- iii. Ajuste da pulseira conectada a manta;
- iv. Encaixe cuidadoso do modelo de engenharia na Plataforma de testes;
- v. Aterramento do modelo de engenharia com a manta.

A Figura (2) mostra o preparo da bancada após a execução do passo-a-passo das normas de segurança.

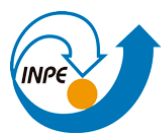

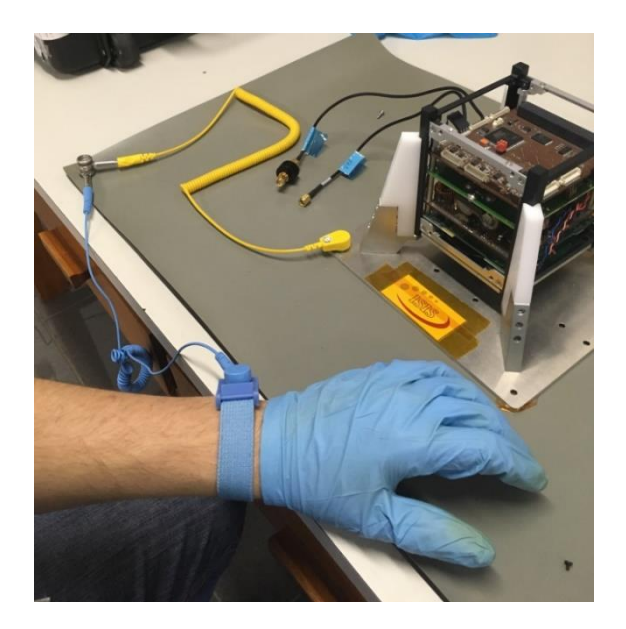

*Figura 2 - Bancada de Testes no LITN após procedimentos de segurança.*

O dimensionamento do Modelo foi realizado com o auxílio de um paquímetro – como pode ser visto na Figura (3), de forma a se obter maior precisão, e os dados adquiridos durante as medições eram prontamente registrados pelo Bolsista em alguns esboços de desenho técnico, reforçados com o registro de diversas fotografias tiradas do nanossatélite. Esses procedimentos foram seguidos visando facilitar a modelagem CAD posterior.

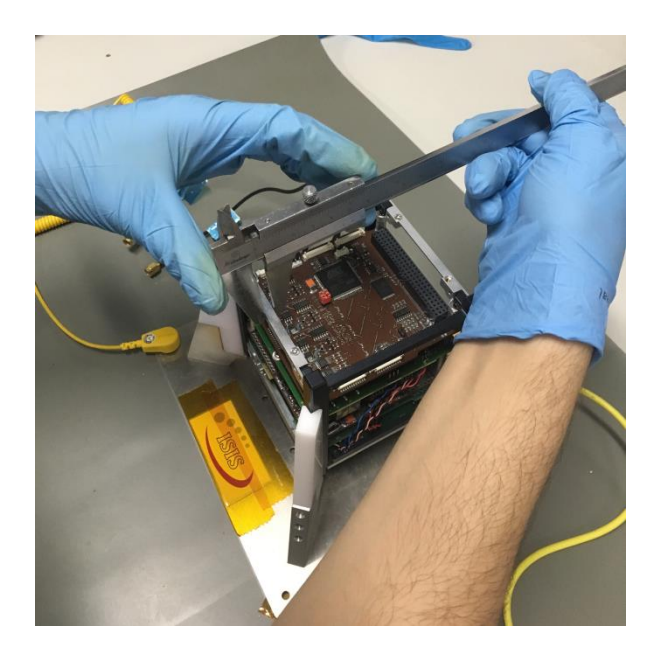

*Figura 3 - Dimensionamento do modelo de engenharia do NANOSATC-BR1.*

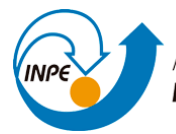

# **3.3) REGISTRO DE TODAS AS MEDIDAS E COMPONENTES NECESSÁRIOS PARA A MODELAGEM DO NANOSATC-BR2**

#### **3.3.1 - Introdução**

A partir da interação do bolsista com o ME, foi possível modelar em SolidWorks, primeiramente, as peças que compõe a estrutura de um CubeSat 1U. Expandindo esta análise, foi possível conceber as mesmas peças na progressão para um CubeSat 2U. Os subsistemas que integram o NCBR2 são apresentados no Capítulo 4. Por fim, todas as peças utilizadas para a montagem CAD do ME completo são listadas posteriormente.

Como o objetivo principal destes modelos é em servir principalmente para simulações, foi decidido omitir detalhes pontuais existentes nos modelos reais das PCBs, tais como: circuito de cobre da superfície, microcomponentes e elementos de circuito de pequeno dimensionamento em geral. O detalhamento excessivo em componentes CAD por vezes torna a simulações estruturais mais demoradas devido ao tamanho de malha que necessita ser gerada para captar tais detalhes. Ainda, o detalhamento excessivo não implica que os resultados numéricos darão maior acuracidade para representar o comportamento real da estrutura. Entretanto, um modelo detalhado é bastante útil para a visualização fidedigna do satélite e a compreensão da engenharia envolvida em seu desenvolvimento.

Deste modo, foi escolhida a seguinte metodologia: concepção de um modelo CAD detalhado do NCBR2 que pode ser modificado conforme os objetivos de pesquisa do usuário (bolsistas ou demais pesquisadores) para facilitar simulações computacionais ou para outros fins. Estas questões são debatidas em maiores detalhes ao longo deste capítulo.

#### **3.3.2 - Modelo Padrão de PCB**

Todos os subsistemas e cargas úteis do NANOSATC-BR2, assim como em CubeSats em geral, são integrados a estrutura na forma de placas de circuito, ou PCBs, como mostrado na Figura (5). Existem diversas empresas que comercializam componentes de CubeSats e apesar da compatibilidade eletrônica - possibilidade de integrar com sucesso placas de circuito de companhias distintas, há certas diferenças no

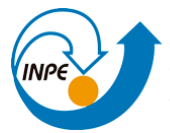

dimensionamento e geometria das PCBs. Em virtude disso, antes da modelagem efetiva dos subsistemas ser iniciada, foi desenvolvido um modelo CAD padrão para as placas de circuito existentes no nanossatélite, de forma a facilitar o andamento do trabalho.

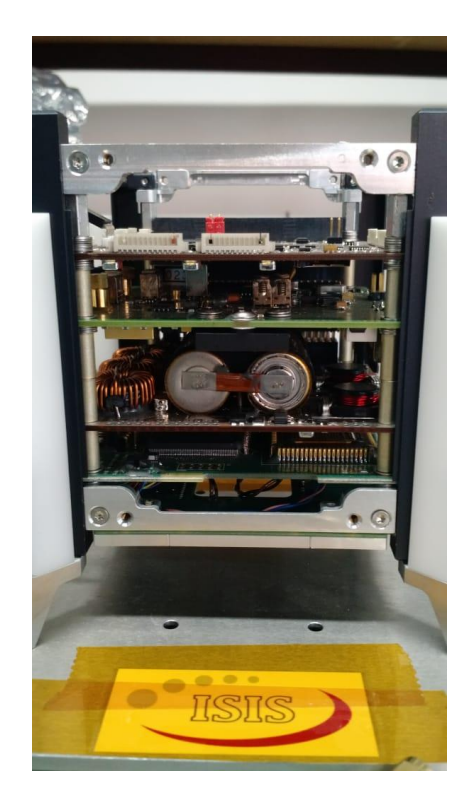

*Figura 4 - PCBs de subsistemas no ME.*

Para a modelagem das placas de circuito do NCBR2, especificamente relacionadas às payloads, primeiro foi construído um modelo padrão, mostrado abaixo na Figura (6). O componente consiste em uma placa retangular de 93mm (X) x 90mm (Z) com espessura uniforme de 1.6mm. A placa possui 4 furos por onde passam os pinos de fixação da estrutura, com diâmetro de 3.2mm. O posicionamento dos furos é padronizado em todas as PCBs comerciais analisadas, entretanto sua disposição não é simétrica. As PCBs comerciais também apresentam diferenças em seu formato, e por isso a referência dos furos em relação às bordas da placa não é uma boa escolha neste caso. O posicionamento dos furos tomando referenciais entre si é ilustrado na imagem, onde o barramento também é representado para facilitar a visualização do local preciso dos furos.

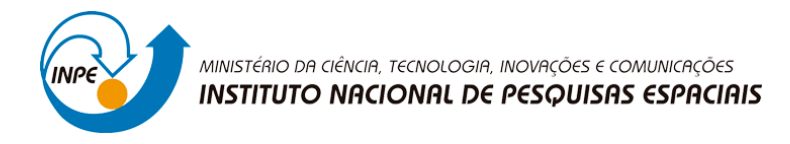

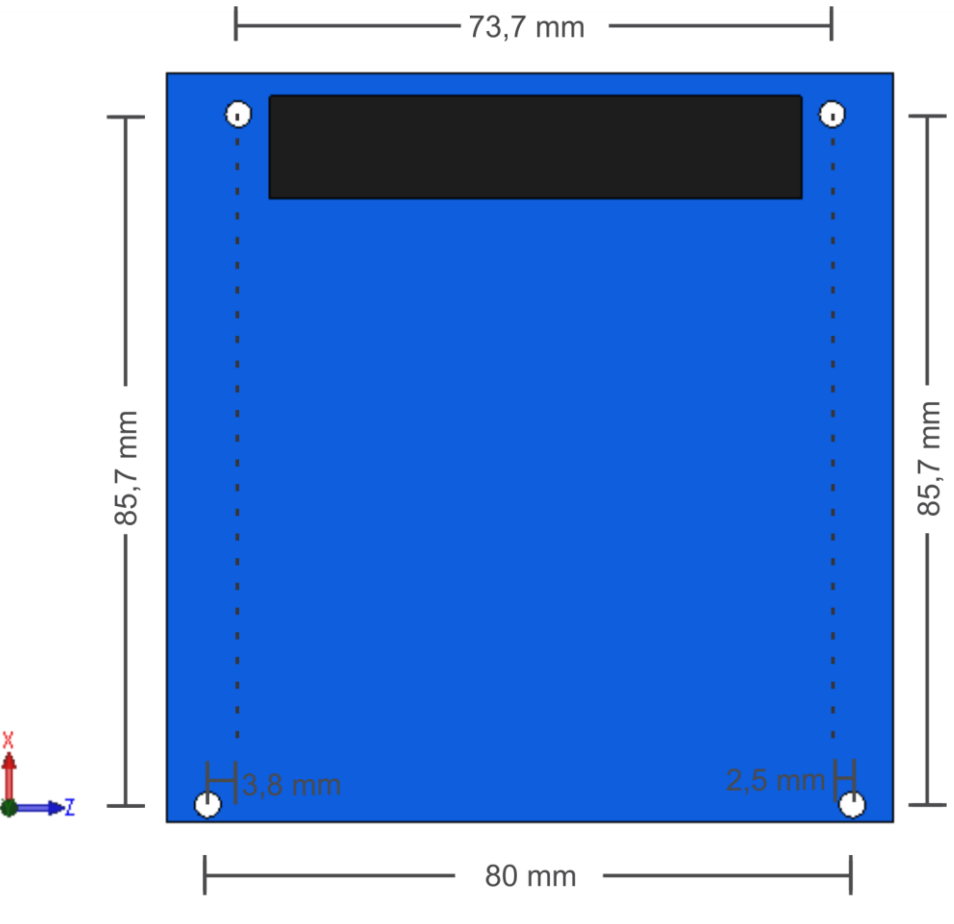

*Figura 5 - PCB padrão.*

#### **3.3.3 - Considerações sobre mudanças de Metodologia do Projeto**

Durante a etapa de testes do NCBR-2, especificamente durante o período de 11/2019 a 02/2020, foram requisitados componentes CAD desenvolvidos anteriormente para auxiliar a equipe de São José dos Campos na elaboração dos relatórios de testes e algumas análises estruturais empregando o modelo, para algumas estimativas e tomadas de decisão. Entretanto, para esta aplicação, o modelo anterior com baixo detalhamento não foi muito útil. Desta forma, a metodologia do projeto foi modificada, partindose então efetivamente para a concepção de um modelo virtual fiel em todos os detalhes. Desta vez, os componentes do modelo simplificado são obtidos a partir do modelo detalhado utilizando o software Space Claim.

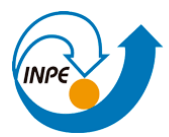

A estrutura anterior foi reformulada para compreender precisamente todas as dimensões com o modelo real. Os subsistemas foram refeitos, aproveitando os modelos STEP e IGS disponibilizados pelas fabricantes (GOMSpace e ISIS), entretanto correções foram implementadas para a conversão corretas dos recursos quando convertidas em SolidWorks para o formato de arquivo SLDPRT e para viabilizar os posicionamentos dentro do ambiente de montagem. As payloads foram modeladas com a furação, dimensões laterais e espessura adequadas para a integração na estrutura juntamente com os demais subsistemas. Conectores de pinos ESQ foram modelados para simular o contato entre as placas. Por fim, materiais e valores de massa foram adicionados nos componentes para efetuar um estudo aproximado do balanço de massa do nanossatélite e a obtenção dos momentos de inércia e do centro de massa.

Um dos fatores que contribuiu para a utilização deste software adicional foi porque alterações na geometria foram notados ao abrir os arquivos STEP e IGS diretamente no SolidWorks. Problemas como faces faltantes, linhas soltas e geometrias sem espessura ocorreram largamente nos modelos, não sendo possível realizar a correção via ferramenta de reconhecimento de recursos e demais diagnósticos do SolidWorks. Especificamente, um dos problemas consistia na divisão das superfícies internas dos furos das PCBs, dificultando a operação de posicionamento concêntrico das placas com pinos em cada unidade. A divisão das faces cruza todo o diâmetro dos anéis metálicos que revestem a região dos furos, desse modo o recurso de costura das superfícies não consegue reparar devidamente este problema. Disto, a solução encontrada foi utilizar um software auxiliar, o Space Claim, empregado tanto na modelagem de componentes 3D como também no preparo dos modelos para simulações para os diversos módulos do ANSYS. Os arquivos primeiramente são inspecionados no Space Claim, corrigidos, e então convertidos para a extensão Parasolid. Este é um formato de maior nível dentro das extensões típicas CAD e evitou parte dos problemas como a divisão das faces em superfícies, o que possibilitou a integração das partes para a montagem do modelo detalhado. Notavelmente esta metodologia também tornou os modelos mais leves de serem manuseados no ambiente de montagem.

Entretanto, outros problemas de inconsistência no CAD ainda persistiram até o SolidWorks. Para tanto, novamente a funcionalidade do Space Claim foi aproveitada: os modelos em Parasolid convertidos no Space Claim também foram utilizados dentro do

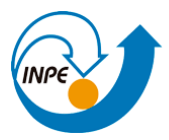

programa para a obtenção das partes do modelo simplificado. Uma das utilidades principais do programa é justamente a preparação de modelos CAD para simulações dentro do ANSYS, tendo todas as ferramentas com fácil implementação para o tratamento dos componentes, providenciando grande produtividade para o usuário. Por fim, os modelos simplificados foram salvos nas extensões Parasolid e SCDOC já próprias para o uso no ANSYS. As alterações impostas durante a simplificação das estruturas foram julgadas a cargo do bolsista, partindo da sua experiência e conhecimento prévio das práticas comumente adotadas em análises computacionais.

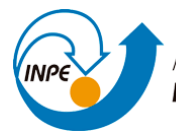

#### **3.4 DESIGN DAS PEÇAS EM AMBIENTE CAD 3D ATRAVÉS DO SOFTWARE SOLIDWORKS**

#### **3.4.1 - Introdução**

Nas unidades do NANOSATC-BR2 estão divididas os grupos de PCBs que executam funções distintas ao longo da vida útil do nanossatélite. Cada unidade 1U recebe então uma designação específica:

- I. **Módulo de Serviço:** contém os subsistemas vitais responsáveis por executar as funções básicas para o funcionamento do satélite e seus sistemas.
- II. **Módulo de Payloads:** contém os experimentos embarcados, fortemente relacionados aos objetivos de missão. As payloads embarcadas no NCBR2 visam desenvolver tanto objetivos de validação tecnológica quanto coleta de dados científicos.

O hardware embarcado em ambos módulos e suas funções serão abordados com maior detalhamento nas seções seguintes. O modelamento dos subsistemas e payloads, respectivamente, foram efetuados a partir dos modelos STP e datasheets disponíveis dos subsistemas comerciais e das informações coletadas das cargas úteis, todas desenvolvidas no Brasil. A estrutura por sua vez foi modelada principalmente a partir do manuseio do ME do NANOSATC-BR1 pelo bolsista.

#### **3.4.2 - Modelagem da Estrutura**

Ao fim da primeira etapa do Projeto, foi possível construir a estrutura completa de CubeSats 1U e 2U em SolidWorks, referente a própria estrutura 1U do ME e, após, para a estrutura de um CubeSat 2U. De acordo com o que foi observado no modelo de engenharia, a montagem da estrutura de uma única unidade é simplificada a partir de uma integração de três componentes base:

1) **Trilhos acopláveis externos (Side Frames):** correspondem às arestas verticais e horizontais das laterais do CubeSat. Esta parte da estrutura realiza o encaixe do CubeSat com o P-POD e com a Plataforma de Testes. Primeiro, seguindo o

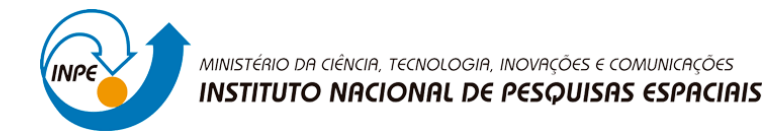

dimensionamento afetuado anteriormente, foi concebido o modelo dos frames de um CubeSat 1U, mostrado na figura (6).

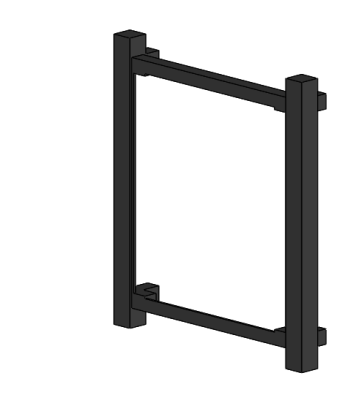

*Figura 6 - Trilho acoplável externo 1U.*

Em seguida, a estrutura 2U foi concebida simplesmente utilizando o recurso de espelhamento do SolidWorks, duplicando a estrutura 1U para cima. As dimensões foram consultadas segundo Cubesat Design Specifications [1] -que traz os padrões de dimensionamento de CubeSats tomados como base pela comunidade cientifíca e tecnológica internacional- e as próprias documentações técnicas da ISIS. Os side frames 2U em CAD pode ser visualizada na figura (7). Os frames são fabricados a partir da liga Al 6082 com tratamento superficial externo de anodização.

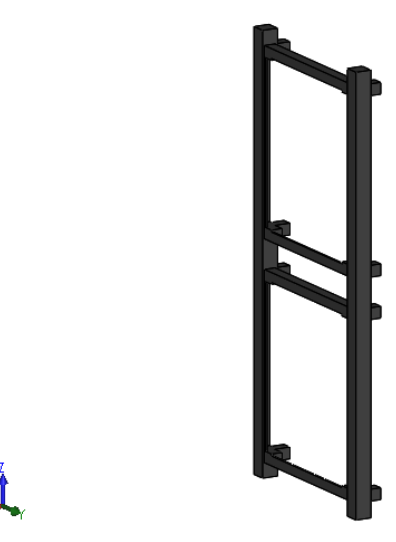

*Figura 7 - Trilho acoplável externo 2U.*

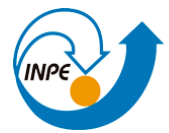

1) **Barras Frontais (***Ribs***):** realizam a ponte de conexão entre os frames e os stacks de PCBs trespassadas pelos pinos com o restante da estrutura, figura (8). Também são fabricados a partir de Al 6082.

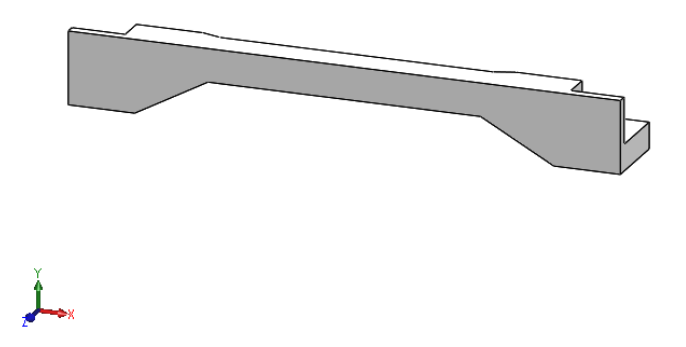

*Figura 8 (a) - Barra frontal, vista isométrica.*

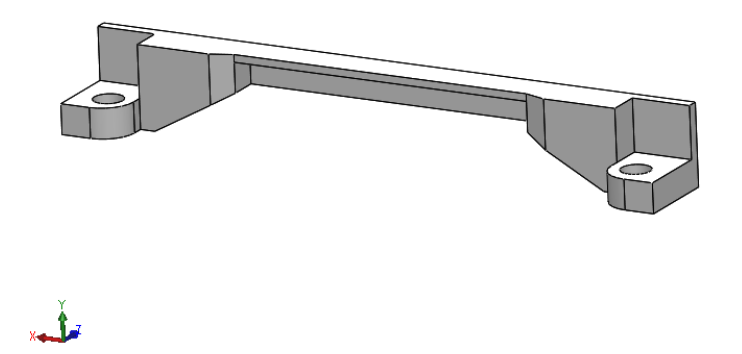

*Figura 8 (b) - Barra frontal, vista isométrica posterior.*

2) **Pinos (***Threaded Rods***):** peças de fixação das PCBs integradas em uma mesma unidade do nanossatélite, figura (9). Os pinos são feitos de aço inoxidável 304.

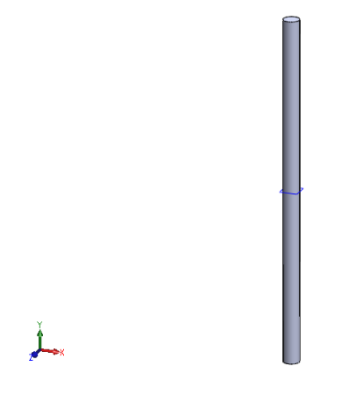

*Figura 9 - Pino de conexão.*

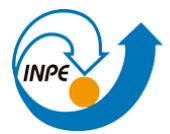

Da configuração e geometria verificada para os ribs, foi identificada que a configuração estrutural corresponde do ME consiste do modelo padrão existente PC/104 [2], fig. (10). Esta configuração apresenta um espaçamento máximo entre ribs de 75mm para a acomodação de todas as PCBs em uma mesma unidade. A orientação destas é limitada somente ao empilhamento vertical. Os ribs desta configuração para uma mesma unidade são todos distintos entre si -denominados ribs C, D, E, F, o que requer maior cuidado durante a integração pois não são tão facilmente identificáveis à primeira vista, pelo menos dado o manuseio do ME no LITN. Erros de posicionamento durante a integração não irão permitir o correto alinhamento dos furos entre as placas para a inserção dos pinos de conexão.

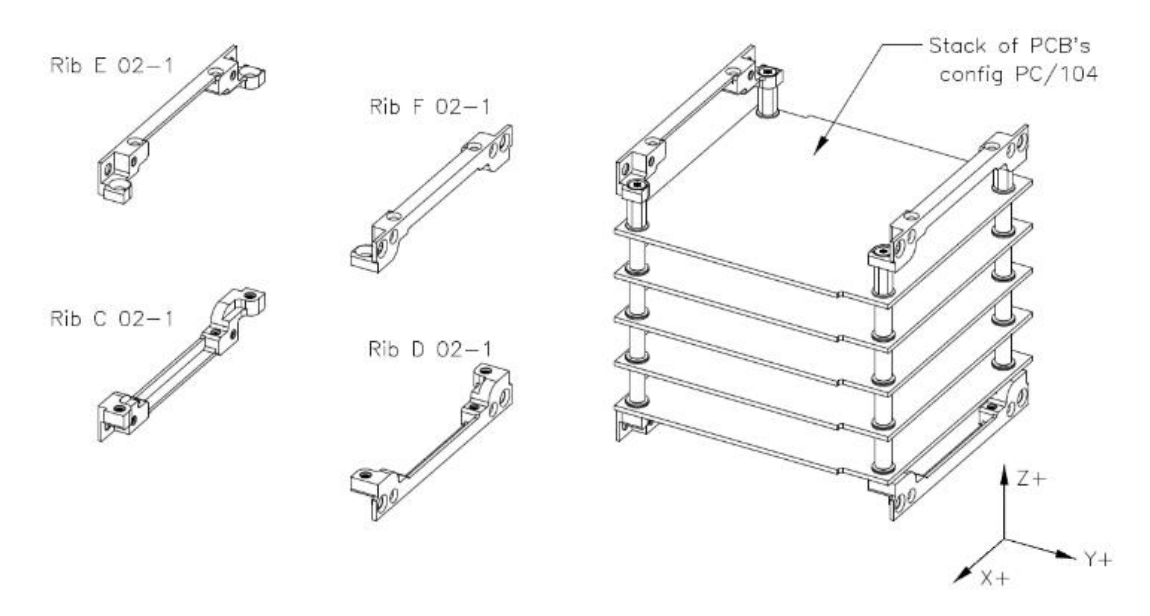

*Figura 10 – Configuração de estrutura PC/104.*

Uma vantagem dos ribs para este modelo é a sua geometria *"stack-through"* que permite a passagem via empilhamento de conectores entre unidades 1U, o que é vantajoso para a comunicação entre os módulos no NCBR2. A fig. (11) ilustra os componentes adicionais empregados no empilhamento das placas do nanossatélite, como os espaçadores, porcas M3 utilizadas na extremidade superior para a fixação dos pinos na estrutura. O espaçamento entre PCBs também pode ser visualizado.

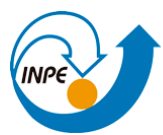

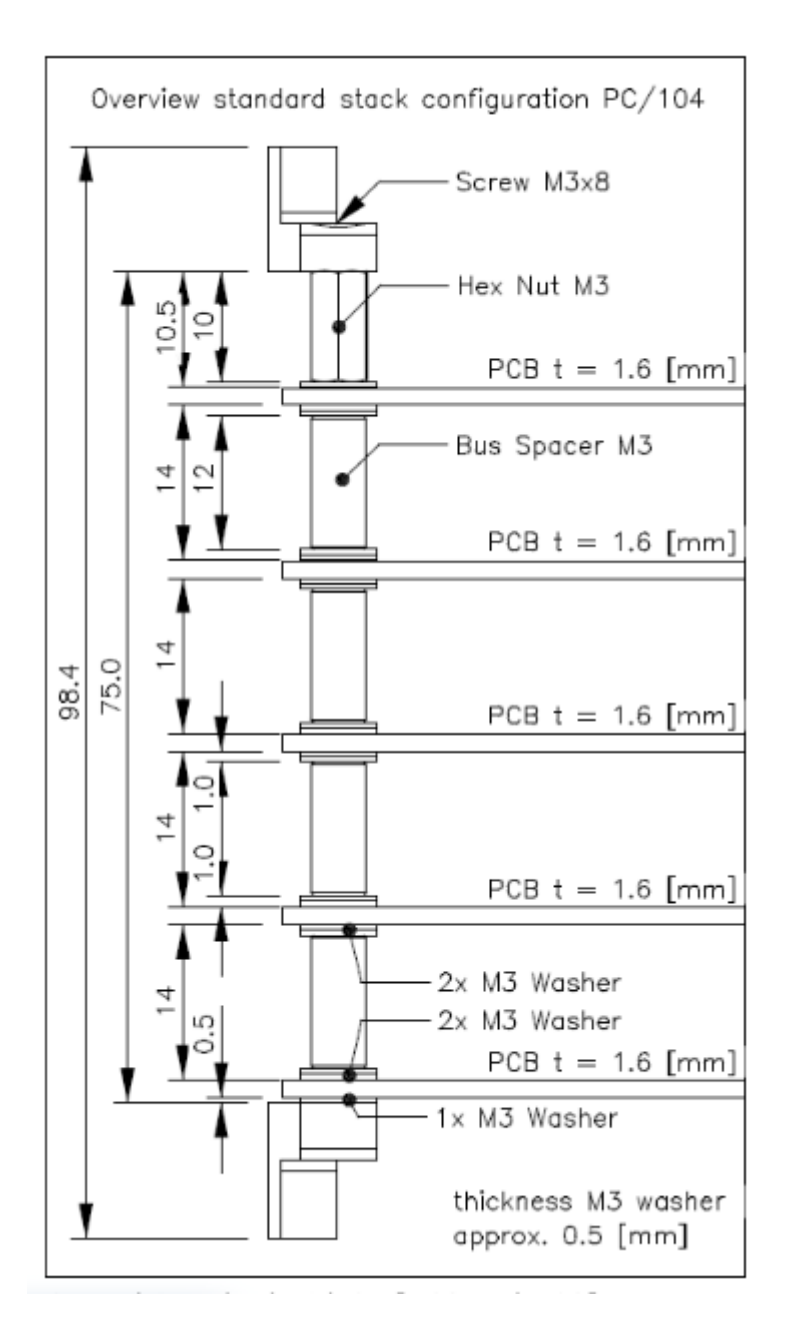

*Figura 11 – Ilustração Stack PC/104.*

Finalmente, a integração destas peças para as montagens completas das estruturas 1U e 2U podem ser visualizadas respectivamente na figura (12) e figura (13). A figura (14) realiza o comparativo de ambas estruturas no ambiente de montagem do software.

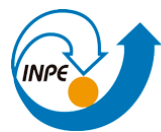

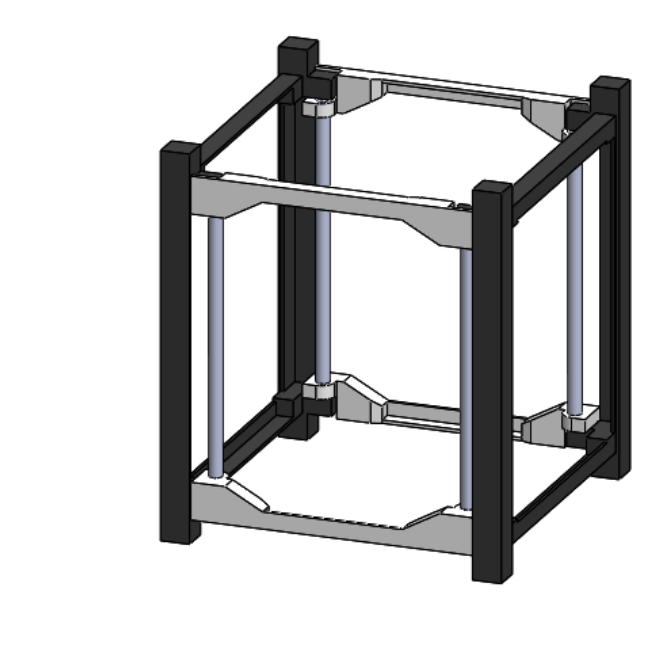

*Figura 12 - Montagem estrutura 1U.*

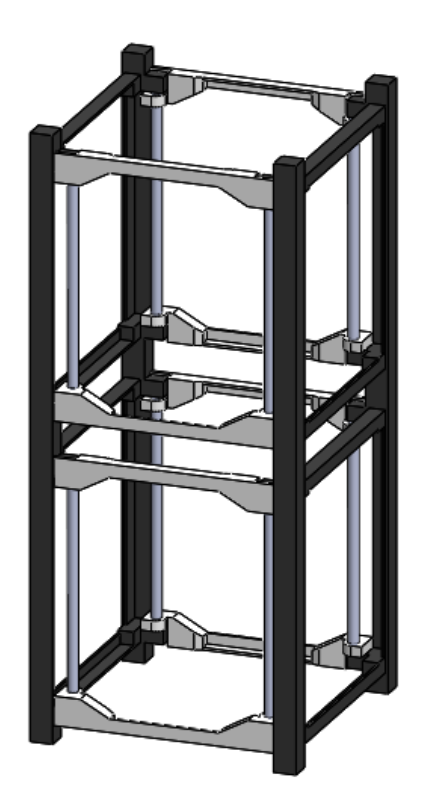

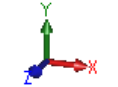

*Figura 13 - Montagem estrutura 2U.*

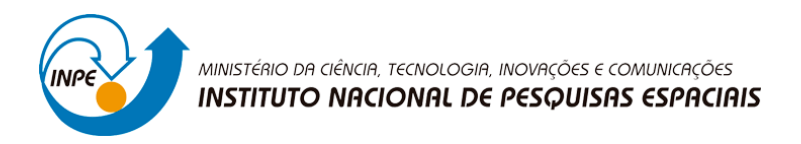

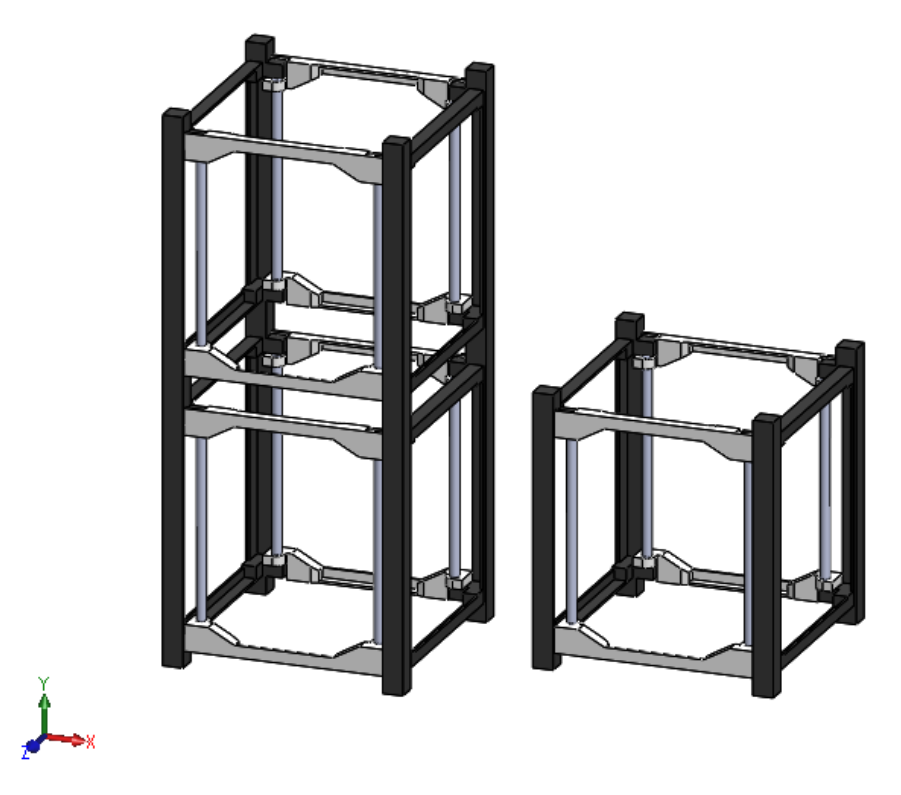

*Figura 14 - Comparativo estruturas 1U e 2U.*

### **3.4.3 - Módulo de Serviço**

Neste capítulo são apresentadas as respectivas PCBs responsáveis pelas funções vitais do nanossatélite:

- Subsistema de Potência NanoPower P31u.
- Subsistema de Computador de Bordo ISIS iOBC.
- Subsistema de Telemetria ISIS UHF/VHF Transceiver (TRXUV).
- ISIS Magnetorquer iMTQ.

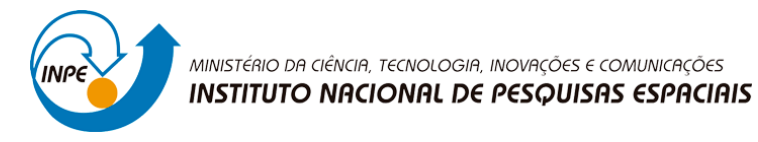

## **3.4.4 – Subsistema de Potência (EPS)**

De acordo com [3], a função em alto nível do EPS é prover energia elétrica aos subsistemas do satélite. Este requisito principal ainda é desdobrado em funções básicas, listadas abaixo:

- i. Geração de Potência.
- ii. Armazenamento de Energia.
- iii. Distribuição de Potência.
- iv. Regulação e Controle de Potência.

Existem diversas fontes energéticas para o suprimento de veículos espaciais (fotovoltaica, radioisótopos, células de combustível, nuclear, dentre outras), destas a fotovoltaica é a mais empregada para missões com órbitas terrestres sobretudo devido a sua alta potência específica (W/kg), grande faixa de potência (0.2-300 kW) e disponibilidade ilimitada de combustível (luz solar).

Todo veículo espacial que emprega a geração de energia dependente da exposição solar precisa de baterias para suprir a potência necessária aos sistemas durante a passagem por zonas de eclipse ou penumbra. As baterias são compostas de células dispostas em série, sua quantidade define a bus-voltage da bateria. Ainda, as baterias podem ser conectadas em série ou paralelo de modo a incrementar a voltagem ou a corrente de saída, respectivamente.

O design do sistema de armazenamento leva em conta 3 características principais:

- i. **Física:** peso, dimensões, configuração, ambiente estático/dinâmico.
- ii. **Elétrica:** voltagem, ciclos de serviço, tempo de ativação/armazenamento, limites de DoD.
- iii. **Programático:** custo, confiabilidade, manutenibilidade.

Estes aspectos são dependentes principalmente do material base das baterias. O estado da arte nas baterias comerciais atualmente é correspondente as de íon-lítio. Comparado a outros tipos de baterias destaca-se em: possui mais que o dobro de densidade energética (W-hr/kg) que a bateria de Ni-H2, o que compensa na redução considerável

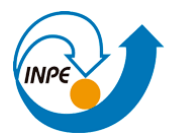

de massa e volume para a mesma densidade; alta eficiência energética, 98%; não possui efeito memória, a degradação da carga máxima devido a um longo período mantido com baixa carga. Uma desvantagem da bateria de íon-lítio é que o carregamento deve ser feito respeitando uma faixa de temperaturas. Logo, um controle térmico se faz necessário.

Para o NCBR2 será utilizada a Protoboard NanoPower P31u [4] fornecida pela GOMSpace, anteriormente utilizada também para a missão do NCBR1. Os conversores fotovoltaicos e condicionadores de potência destacam-se na placa além das baterias. Ainda, há a presença de termistores que efetuam o aquecimento das baterias necessário para o carregamento. São acionados a partir de sensores de temperatura TMP21.

Esta versão "u" possui um microcontrolador embutido que proporciona o controle digital das baterias via interface I²C (circuito inter-integrado). A distribuição de potência é feita pela conexão de pinos de barramento, conectores ESQ-126, presentes em cada PCB e que se conectam com placas inferiores e superiores. Não há cablagem entre as PCBs do NCBR2.

Abaixo, são mostrados os modelos CAD da placa contendo as baterias e o modelo simplificado obtido, fig. (15) e (16).

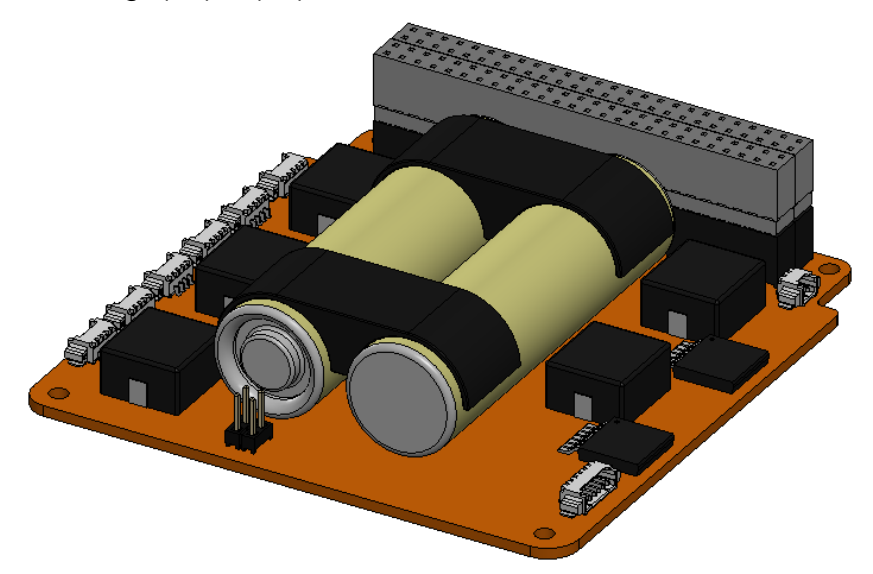

*Figura 15 – Modelo CAD detalhado NanoPower P31u.*

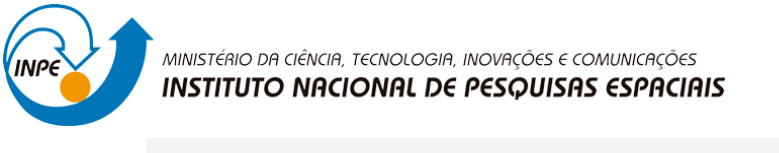

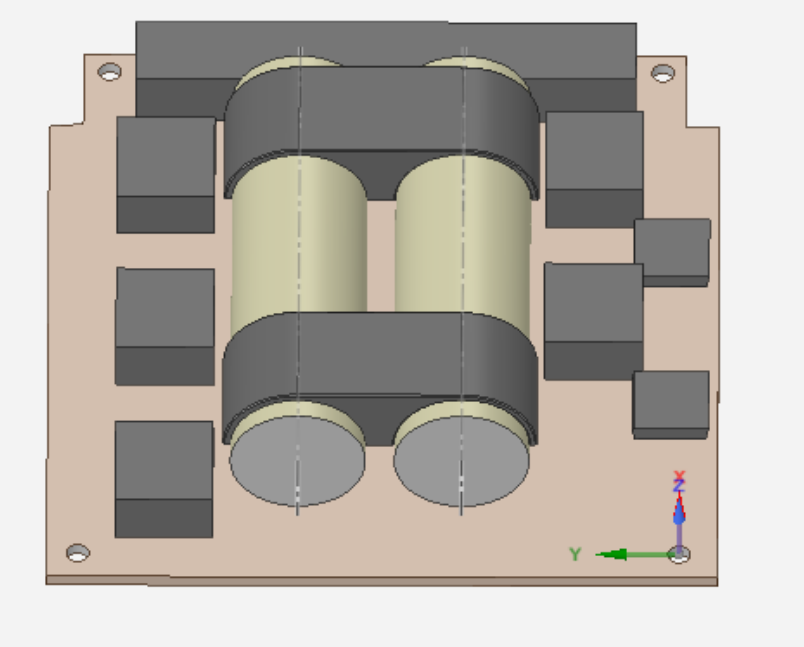

*Figura 16 – Modelo CAD simplificado NanoPower P31u.*

Da geração de potência nas células solares distribuídas ao longo de cada face do CubeSat, primeiramente é necessário realizar o tratamento da energia antes de sua distribuição. Conversores fotovoltaicos, ou conversores boost, incrementam a tensão de saída dos painéis solares ao mesmo tempo que realizam a regulação da tensão - oscilante, devido a variação do ângulo de incidência solar em cada face, para um nível ajustado próprio para a tensão de entrada das baterias. Condicionadores de potência, ou conversores buck, na saída das baterias realizam a regulação para os níveis de tensão de 3.3V e 5V adequados para a alimentação dos demais subsistemas [4], [5].

Os painéis solares do NCBR2 são fornecidos pela ISIS [6][7]. Ambos painéis laterais quanto superiores possuem dois sensores integrados: um fotodiodo SLCD-61N8 que pode ser utilizado para a determinação da quantidade de luz solar incidente em uma das faces, disto o vetor de incidência solar pode ser estimado e também a atitude do satélite; um sensor de temperatura LM70, o monitoramento da temperatura é relevante pois há a degradação da eficiência das células solares com o aumento da temperatura. Diodos de proteção são utilizados para fornecer um caminho de by-pass para a corrente de modo a mitigar os efeitos de sombreamento ou mal funcionamento em alguma das células, que caso contrário prejudicaria a geração de potência da totalidade da face.

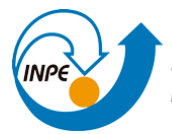

Os modelos CAD de ambos painéis são mostrados na fig. (17). Os modelos CAD simplificados foram obtidos pela extração do formato da área em planta de ambos painéis em um novo esboço do SolidWorks e efetuando a extrusão destes pelo valor da espessura, simplesmente gerando modelos de placas.

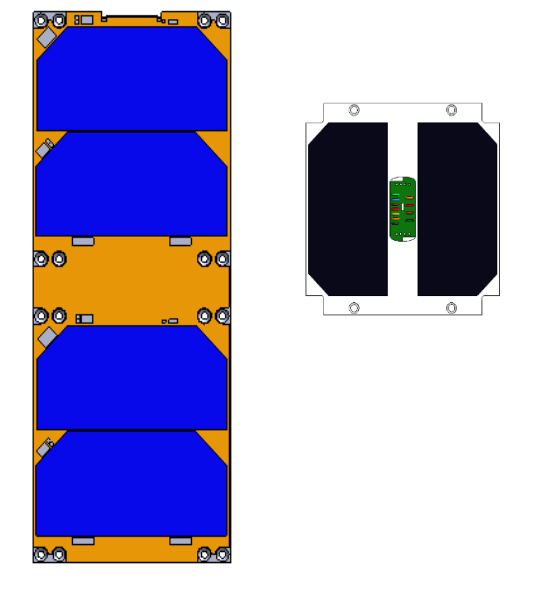

*Figura 17 – Modelo CAD painéis solares.*

# **3.4.5 - Magnetorquer iMTQ (ACS)**

Para [8] o controle de atitude em satélites pode ser feito por meio de diversos tipos de atuadores, como: rodas de reação, rodas de momento, *thrusters*, magnetorquers, vela solar, gradiente gravitacional, dentre outros. Para a missão do NCBR2 será introduzido um sistema de *detumbling* e estabilização do *spin* orbital com a função de amenizar ou até anular a atitude do nanossatélite em seus três eixos de rotação por meio de um magnetorquer. A alteração de atitude é feita pela geração de um dipolo magnético que interage com o campo magnético terrestre. Logo, há a dependência deste campo magnético externo. O dipolo é gerado pela passagem de corrente em um condutor enrolado em forma de bobina. Preenchendo o núcleo desta bobina com ferro, por exemplo, é possível amplificar o fluxo magnético do sistema e consequentemente o momento de dipolo.

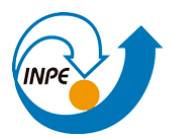

O torque de controle aplicado depende do momento de dipolo gerado, a força do campo magnético externo e o ângulo entre ambos. O momento externo gerado será nulo para um dipolo paralelo ao campo terrestre e bastante fraco quando ambos estiverem orientados perpendicularmente.

Algumas das vantagens da utilização de magnetorquers para o controle de atitude advêm de não necessitarem do uso de propelentes, como os *thrusters* e de não apresentar partes móveis, o que aumenta sua confiabilidade.

O magnetorquer utilizado é fornecido pela ISIS, modelo iMTQ [9]. A estabilização é feita nos 3 eixos do corpo, para tanto o iMTQ possui duas barras de torque (torque *rods*) com núcleo metálico em sua parte superior e uma bobina (*flat air core torquer*) ocupando quase a totalidade da face inferior da placa, fig. (18). Todos os atuadores estão dispostos perpendicularmente entre si, provendo dipolos magnéticos de mesma intensidade, 0.2 Am² e também momentos iguais para a mesma tensão de entrada. A bobina apresenta um consumo de potência maior que as barras, respectivamente cerca de 0.57W e 0.2W. Por fim, a PCB também conta com um sensor de temperatura TMP100, o monitoramento térmico é utilizado para compensação das variações dos níveis de atuação magnética causados pela temperatura.

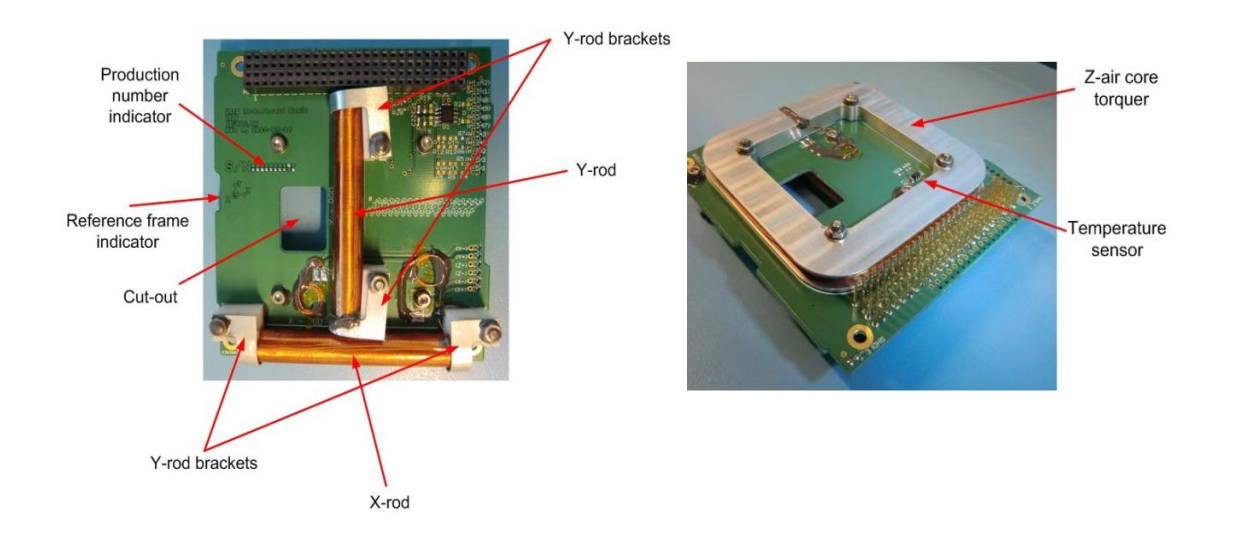

*Figura 18 – Identificação de componentes do magnetorquer.*

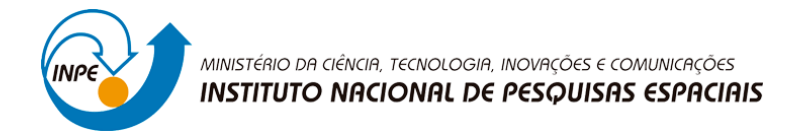

Abaixo, o modelo CAD detalhado obtido, fig. (19) e o modelo simplificado, fig. (20):

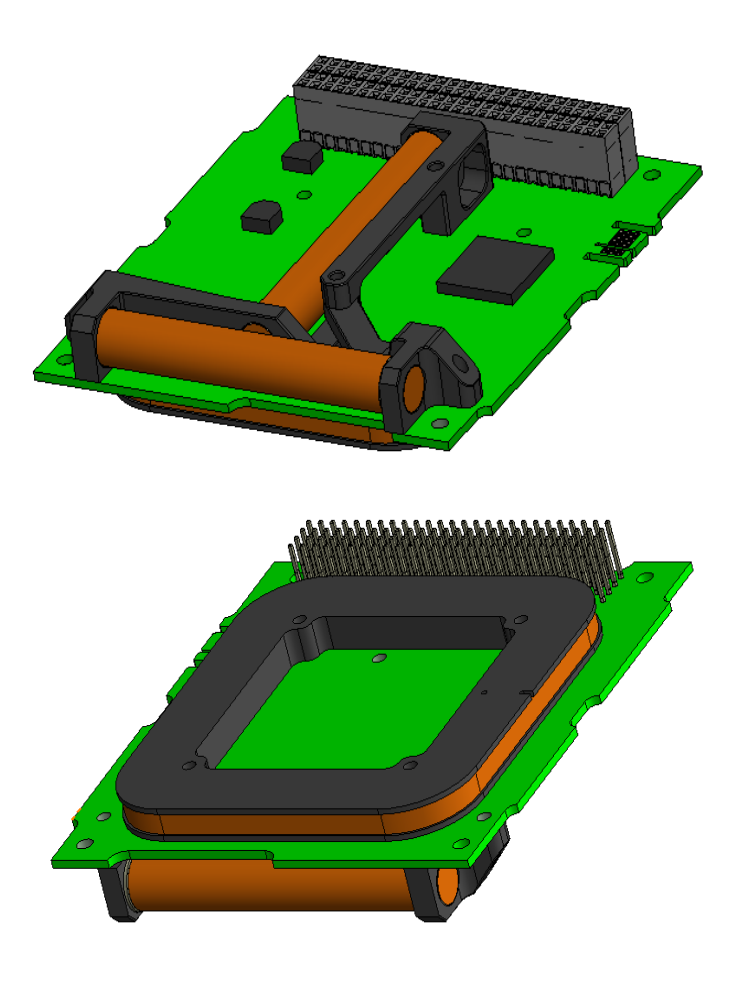

*Figura 19 – Modelo CAD detalhado magnetorquer.*

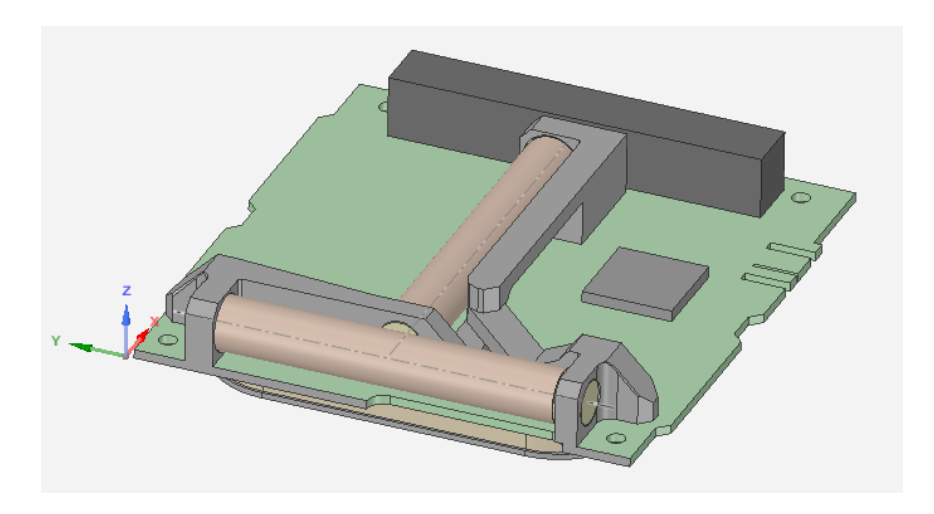

*Figura 20 – Modelo CAD simplificado magnetorquer.*

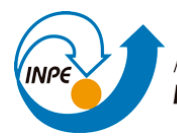

## **3.4.6 - Computador de Bordo ISIS iOBC (OBC)**

O subsistema de computador de bordo OBC é componente principal do sistema de C&DH (*command and data handling*), conforme [3]. Este consiste no cérebro do satélite, efetuando o seguinte conjunto de funções: gerenciamento dos sistemas embarcados; troca de informações; *housekeeping*; recebimento/envio de comandos; preparo dos dados para downlink; *watchdog* (tomada de decisão via rotinas de software).

O subsistema de computador de bordo do NCBR2 consiste no modelo iOBC fornecido pela ISIS [10]. O iOBC utiliza um microprocessador 32-bits ARM9 Atmel como CPU, com alta velocidade de processamento e baixo consumo de potência. Também são suportados diversos tipos de interfaces (I²C, SPI, UARTs, USB, ADC, PWM, GPIO). O modelo também permite a instalação de uma *daughterboard* que fica acima da placamãe principal. Este design permite expandir as aplicações do OBC sem necessidade de alteração da placa principal, como a instalação de interfaces adicionais, sem alteração do volume do subsistema. Abaixo da placa mãe estão dispostos os cartões SD de armazenamento do OBC. O modelo CAD detalhado é ilustrado na fig. (21).

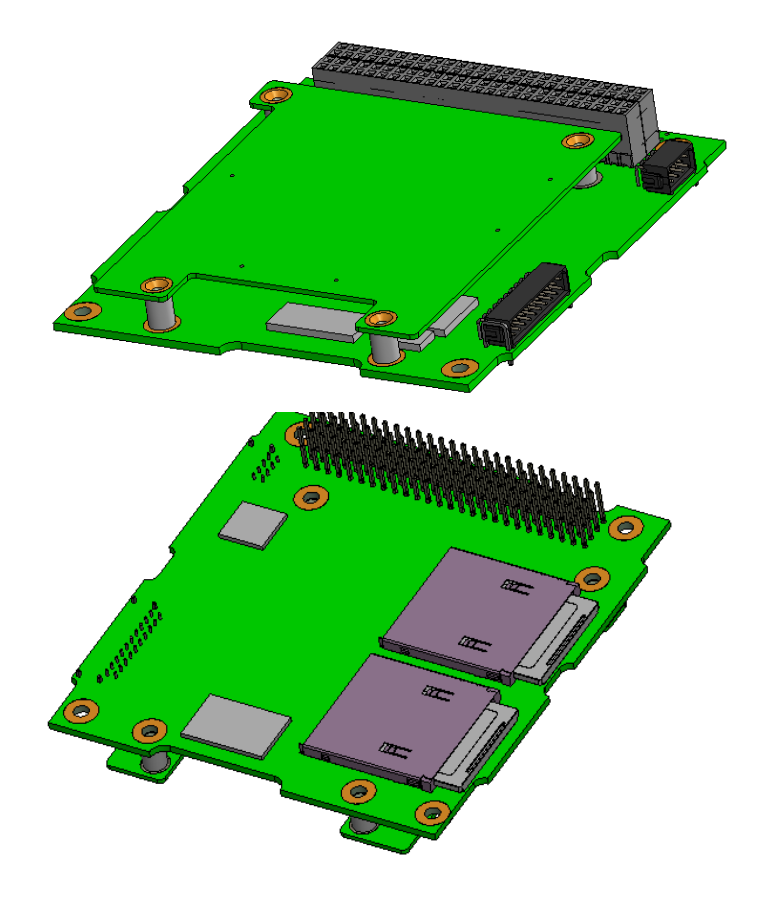

*Figura 21 – Modelo CAD detalhado iOBC.*

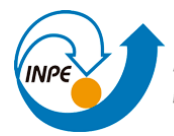

#### **3.4.7 - Subsistema de Telemetria**

O subsistema de telemetria é composto por um Transceiver UHF/VHF fornecido pela ISIS [11], de mesmo modelo empregado na missão anterior, e sua função é de controlar comunicação entre o CubeSat e a estação terrena. Os telecomandos são enviados do solo compreendidos na faixa de frequências ultra altas (UHF), de 300Mhz a 3GH, enquanto que a transmissão de dados do nanossatélite é feita em VHF, correspondente à faixa de 30Mhz a 300Mhz. Já quanto às especificações do Transceiver embarcado, o receptor UHF capta sinais entre 400-450Mhz com a taxa de dados de 300- 1200 bits/s enquanto o transmissor VHF transmite dentro da faixa de 130-160Mhz e 1200-9600 bits/s. O modelo CAD do Transceiver pode ser visto na fig. (22), enquanto o modelo simplificado é mostrado na fig. (23).

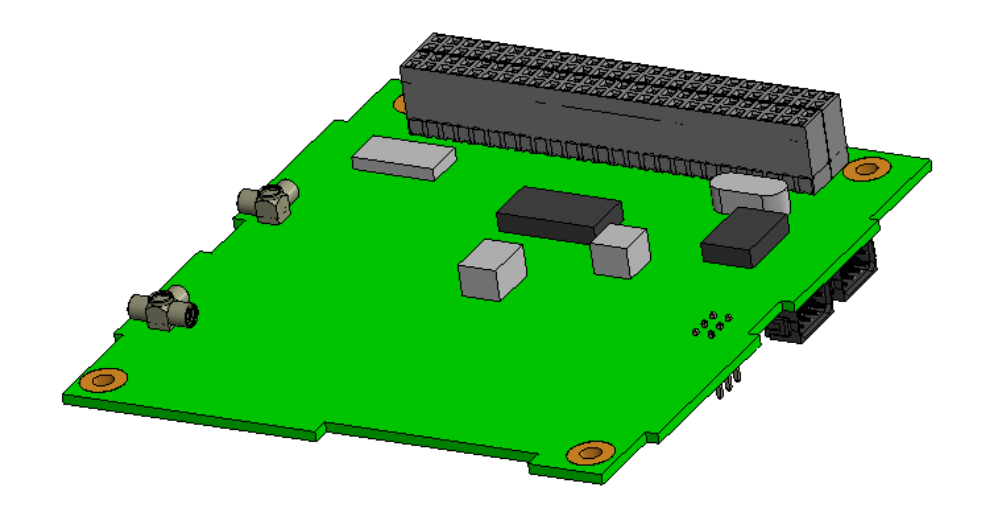

*Figura 22 – Modelo CAD detalhado TRXUV.*

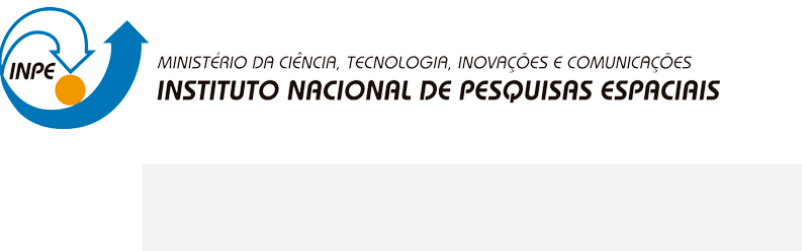

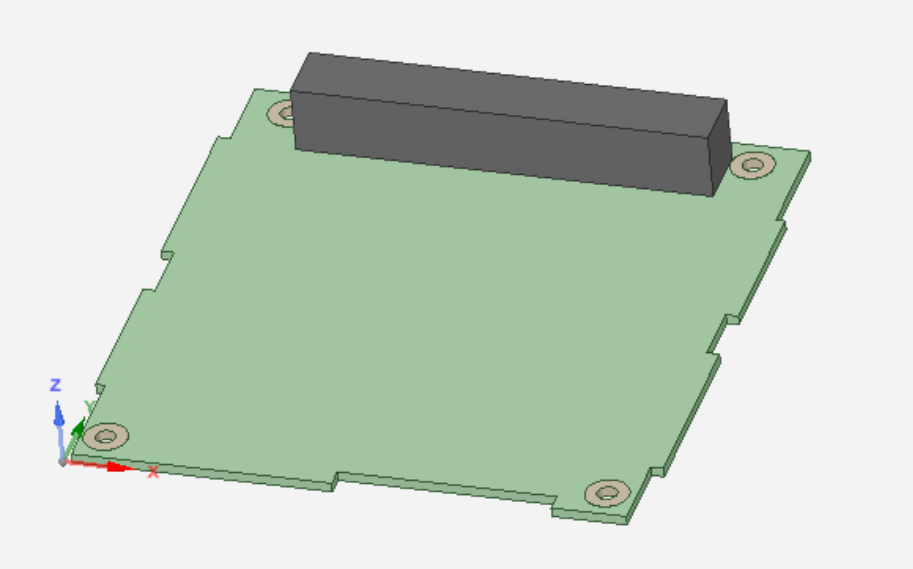

*Figura 23 – Modelo CAD simplificado TRXUV.*

### **3.4.8 – PCBs Adicionais do Modelo de Engenharia.**

A seguir, são apresentadas as placas de circuito que existem somente no ME do CubeSat. Estas são utilizadas para os procedimentos de teste em laboratório, sendo retiradas no modelo de voo real. Desta forma, elas não serão adicionadas nos modelos CAD apresentados ao final do capítulo. Mesmo assim, é feito uma breve descrição de suas funcionalidades.

#### **3.4.9 - Subsistema de Antenas (ANTS-ELEC)**

O modelo de engenharia conta com uma versão de testes do subsistema de antenas funcional, denominado *ISIS Deployable Antenna System* [12] (AntS-EM). O sistema real efetua o *deployment* das antenas a partir de resistores que são utilizados para queimar os fios que mantém as antenas enroladas no interior da estrutura. Uma vez soltos, as antenas tendem a se distender devido a rigidez do material. Entretanto, no ME utilizado para testes, os resistores são substituídos por indicadores LED que representam os status das antenas, simulando os estágios do *deployment* físico. Mesmo assim, o sistema de *deployment* real passa por etapas de validação e testes em solo de modo a quantificar sua confiabilidade – taxa de acertos/erros.

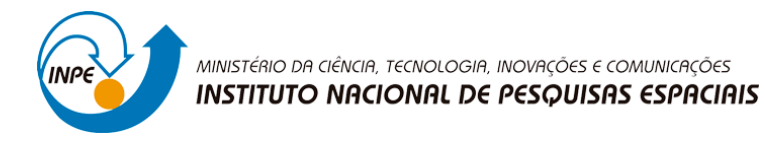

#### **3.4.10 - Generic Interface System (IGIS)**

A interface genérica [13] é formada por um conjunto de componentes que têm o objetivo de fornecer uma interface padrão simplificada mesmo com a integração de subsistemas desenvolvidos por instituições ou fabricantes distintas. Os elementos do sistema presentes no nanossatélite durante as etapas de teste e de voo são: PCB de interface (IF), *Breakout Boards* (BoB) e conector ABF. Durante a etapa de testes, é possível conectar a IF com equipamentos externos da estação terrena, possibilitando a comunicação com o CubeSat, e a ativação de outros subsistemas durante os testes. Tipicamente a IF é integrada na extremidade da estrutura, possuindo reforçadores de alumínio preparados para a fixação de painéis solares ou outros revestimentos.

#### **3.4.11 - Módulo das Cargas Úteis**

Na segunda unidade do NANOSATC-BR2 estarão contidas as payloads e experimentos embarcados. Em comparação com a missão anterior, haverá um aumento significativo nas missões científico e tecnológicas relacionadas. Haverá maior coleta de tipos de dados científicos em órbita, além do teste e validação de dispositivos eletrônicos desenvolvidos nacionalmente em ambiente espacial. Abaixo, são listadas as cargas úteis e experimentos embarcados no NCBR2:

- Experimento Sonda de Langmuir (ILP/SLP);
- Circuito de Sistema de Determinação de Atitude Tolerante à Falhas (SDATF);
- Payload INPE-SMDH/UFSM-UFRGS;

A fig. (24) ilustra as placas das cargas úteis, da direita para a esquerda: placas do experimento da sonda de Langmuir (placa do sensor de langmuir SLP acima, placa de interface ILP abaixo); placa SMDH-UFRGS-INPE; placa SDATF.

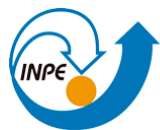

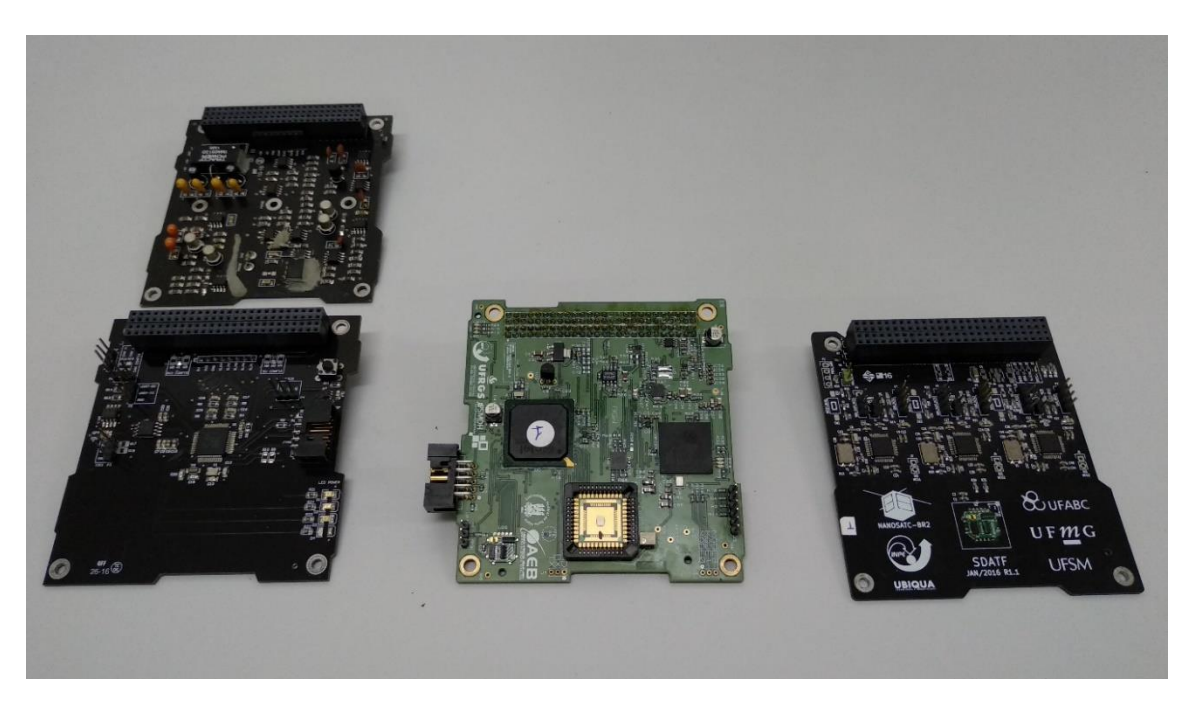

*Figura 24 – Payloads do NCBR2.*

### **3.4.12 – Experimento Sonda de Langmuir (ILP/SLP)**

De acordo com [14], o experimento científico da sonda de Langmuir tem o propósito de realizar medidas da densidade do plasma ionosférico ao longo da orbita. No total, ela é composta de duas placas que podem ser empilhadas horizontalmente no CubeSat. A placa do sensor SLP é composta por um sensor metálico, que consiste na própria sonda em si, e os seguintes dispositivos eletrônicos principais: pré-amplificador; gerador de polarização do sensor; amplificador adaptador; amplificador especial. Acima, a placa de interface ILP recebe os dados da SLP e os transmite para o OBC. Durante a missão, a ILP irá se comunicar com o OBC também por meio de um conector de pinos. Um diagrama de blocos que ilustra a dinâmica entre a payload e o OBC é ilustrado na fig. (25).

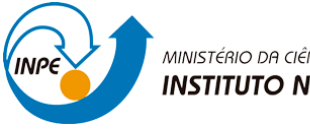

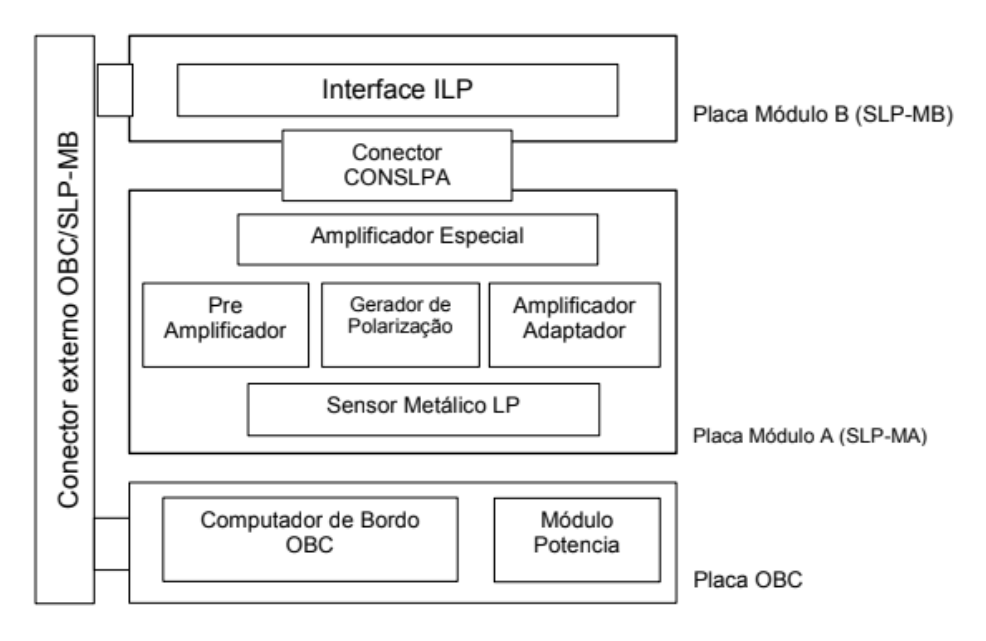

*Figura 25 – Diagrama de blocos interface Experimento SLP e OBC [14].*

Para [15], em uma sonda de Langmuir a corrente do plasma coletada no sensor é proporcional a voltagem aplicada no sensor, que é mensurada então desta forma. Este experimento é feito para efetuar medições nos parâmetros de temperatura, densidade, distribuição e irregularidades dos elétrons da ionosfera. Usualmente a sonda consiste de um condutor metálico esférico, mas para a missão do NCBR2 serão utilizadas hastes que se saem do corpo principal do nanossatélite. O experimento foi projetado de modo a aproveitar o rasgo existente nos painéis laterais [7] (entrada para conector de interface IGIS) para a passagem dos sensores ao meio externo. As hastes possuem cerca de 15mm de largura por 100mm de comprimento. Na prática, as hastes ficam presas em uma placa reduzida mantida baixo da placa SLP por meio de pinos. Isto é feito para que a sonda fique aproximadamente na mesma altura dos rasgos laterais. A fig. (26) apresenta os detalhes expostos da payload.

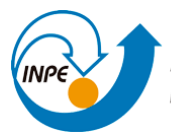

O *deployment* do sensor da SLP ocorre puramente por alívio mecânico. Antes do NCBR2 ser encaixado no POD de lançamento, as hastes são dobradas para baixo em um alto ângulo de inclinação com a horizontal (~90°), e mantidas assim pelas paredes do POD. No momento em que o CubeSat é lançado para fora, o alívio mecânico faz com que o sensor retorne à posição original extendida. Para as ilustrações da modelagem a seguir, é considerado um ângulo de 6° de inclinação.

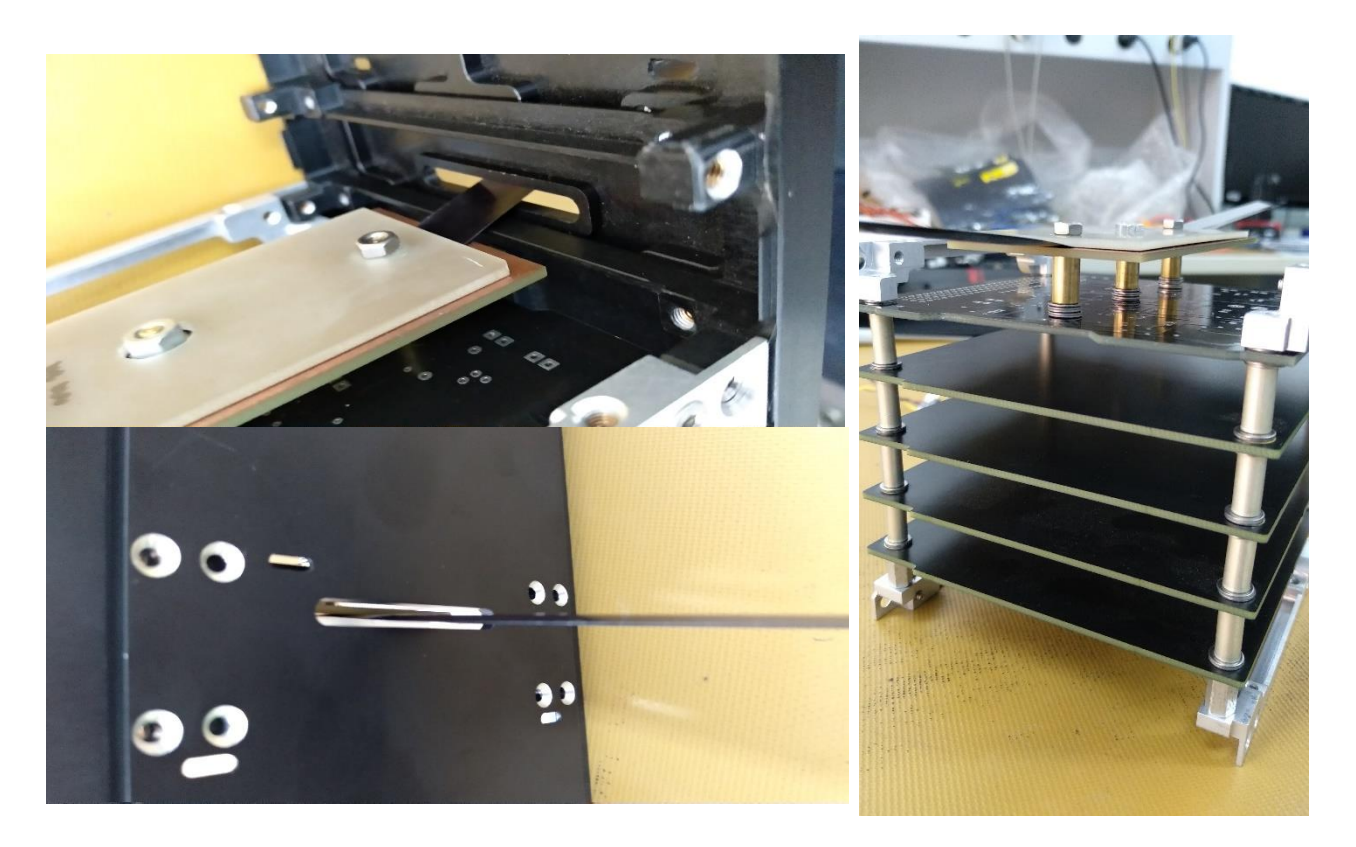

*Figura 26 – Payload SLP integrada a estrutura.*

Para a modelagem da sonda, assim como as demais payloads, foi utilizado o modelo de PCB padrão descrito no capítulo 3. Como nenhuma das payloads apresenta componentes de dimensões consideráveis na superfície das placas, não se julgou necessário acrescentá-los, fora o conector de pinos ESQ-126-38, modelado individualmente e acrescentado nas placas para simular a conexão entre PCBs existente no nanossatélite, fig. (27).

Abaixo, a modelagem da payload completa é mostrada na fig. (28). O sensor foi modelado utilizando o recurso Flexionar do Solidworks, com isso é possível alterar

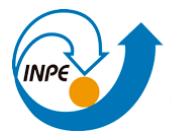

facilmente o ângulo de abertura das hastes do sensor via edição do recurso, fig. (29). Dois planos de dobra foram criados para imitar o comportamento de dobra das hastes de forma coerente, e posicionados para evitar que o sensor atravesse as paredes dos painéis solares por onde passam. O rasgo nos painéis laterais também foi incluído na montagem com o propósito da fidedignidade, fig. (30).

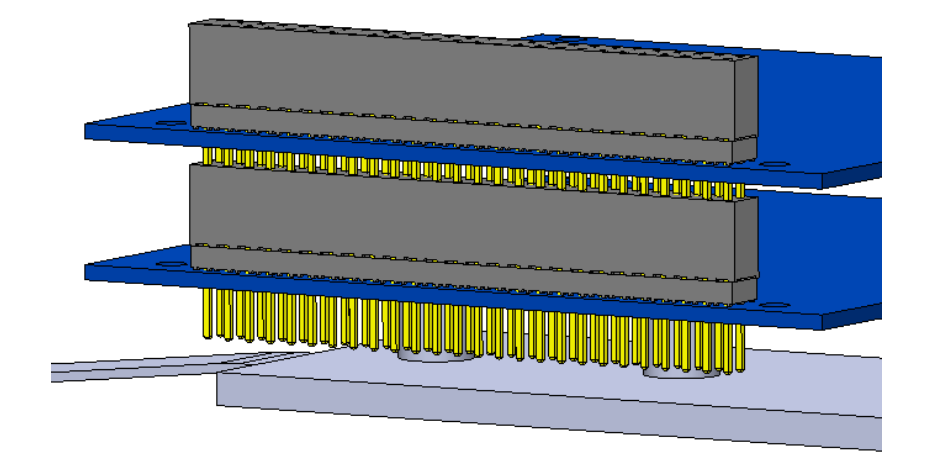

*Figura 27 – Detalhe conectores ESQ no modelo CAD SLP.*

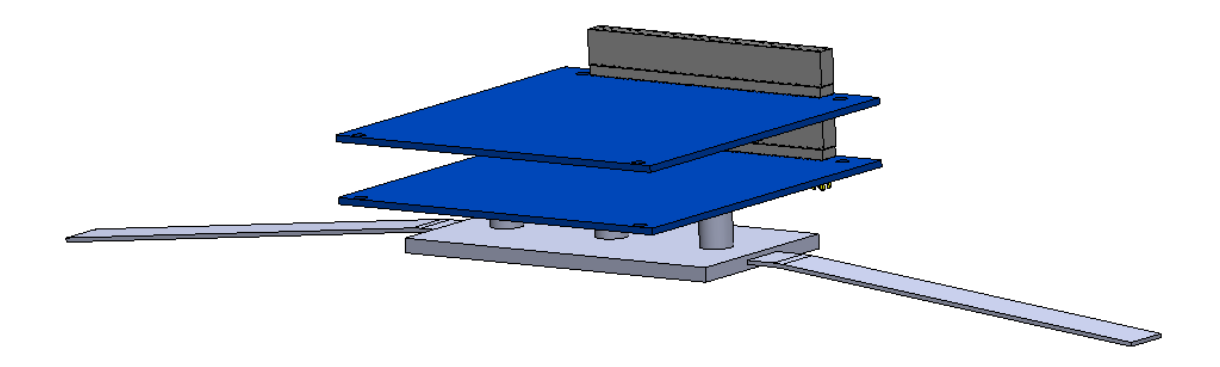

*Figura 28 – Modelo CAD experimento SLP.*

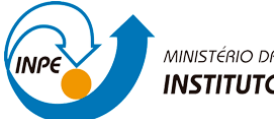

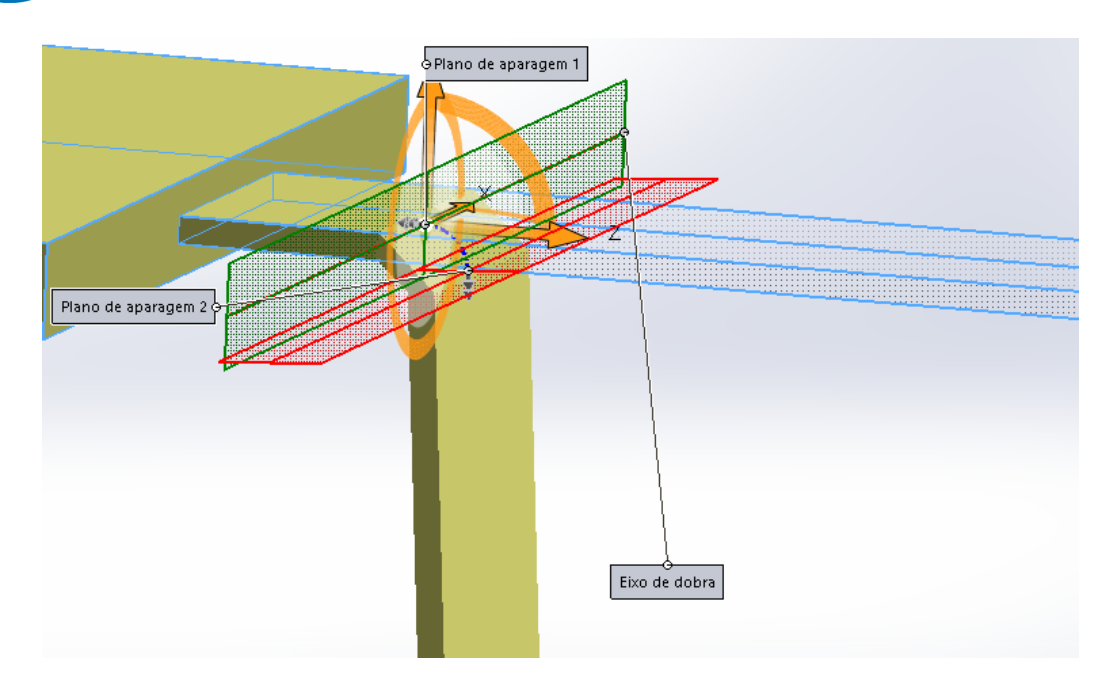

*Figura 29 – Recurso de flexão empregado na modelagem das hastes.*

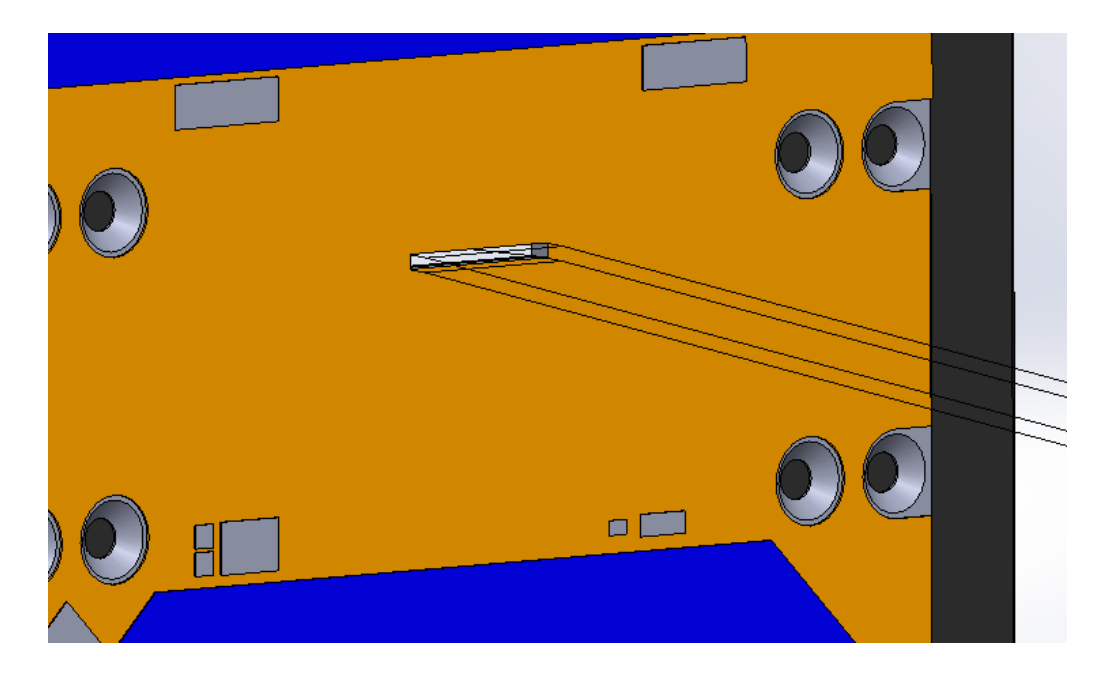

*Figura 30 – Rasgos nos painéis laterais do modelo CAD.*

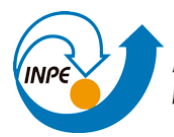

#### **3.4.13 - Sistema de Determinação de Atitude Tolerante à Falhas (SDATF)**

O SDATF [16] é um experimento desenvolvido em parceria das universidades UFSM, UFMG e UFABC, cujo propósito é a determinação da atitude do NCBR2 do processamento dos dados coletados pelo magnetômetro de 3 eixos XEN1210 instalado na placa. Para tanto, o SDATF ainda recebe os dados de entrada vindos do OBC, dentre eles: dados de posição em orbita; medições dos sensores solares; tempo UTC; comandos de reset e de calibração do magnetômetro (a calibração se faz necessária pois os próprios componentes eletrônicos do satélite causam um erro de medida). Os dispositivos presentes na placa são: 3 microcontroladores (MCU 1, MCU 2, MCU 3), um magnetômetro, cristais de oscilação, resistores, capacitores e conectores. Há ainda a presença de dois barramentos, interno e externo, os quais são utilizados para a comunicação entre os MCUs e troca de dados com o OBC, respectivamente.

Todos os microcontroladores são programados com o mesmo software, entretanto cada um possui uma configuração diferenciada em voo, denominados modos master, partner e sleeper.

- **Modo Master:** recebe pacote de dados do OBC PCK\_TASK, envia pacote de dados para o OBC – PCK\_RESULT, responsável por receber, filtrar e calibrar a leitura do magnetômetro, efetua o cálculo da atitude, repassa as medições para os demais MCUs, recebe seus resultados, faz a validação do cálculo da atitude dos demais, monitora a atividade do partner, pode solicitar o sleeper a substituir o partner caso detecte inatividade prolongada no segundo.
- **Modo Partner:** recebe os dados do master, efetuar seu cálculo acompanhado por um pacote de dados advindos do OBC – PCK\_TASK, repassa/recebe o cálculo para/das demais MCUs, realiza a votação da atitude calculada com base nos resultados dos demais com o backup da mesma, envio/recebimento regular das atividades (heartbeats) para o/do master (caso o master cesse o envio de heartbeats, o partner substitui seu lugar).
- **Modo Sleeper:** O sleeper tem suas funções idênticas ao modo partner, entretanto este fica o restante do tempo em modo de baixo consumo de energia, sem o monitoramento/envio de heartbeats. Mantém o registro da atitude votada e cria

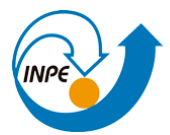

um backup no caso de se tornar o master. Pode substituir o partner por comando do master caso este veja a inatividade do segundo.

Em suma, o SDATF efetua o cálculo de atitude de modo desacoplado ao OBC, onde o último não tem controle sobre o funcionamento interno do SDATF. Entretanto, pacotes de cálculo adicionais e comandos de reset dos microcontroladores podem ser transmitidos do OBC para a payload, mas somente por comando do usuário. Na modelagem CAD, a payload foi representada como um modelo de PCB padrão integrada a um conector ESQ, fig. (31).

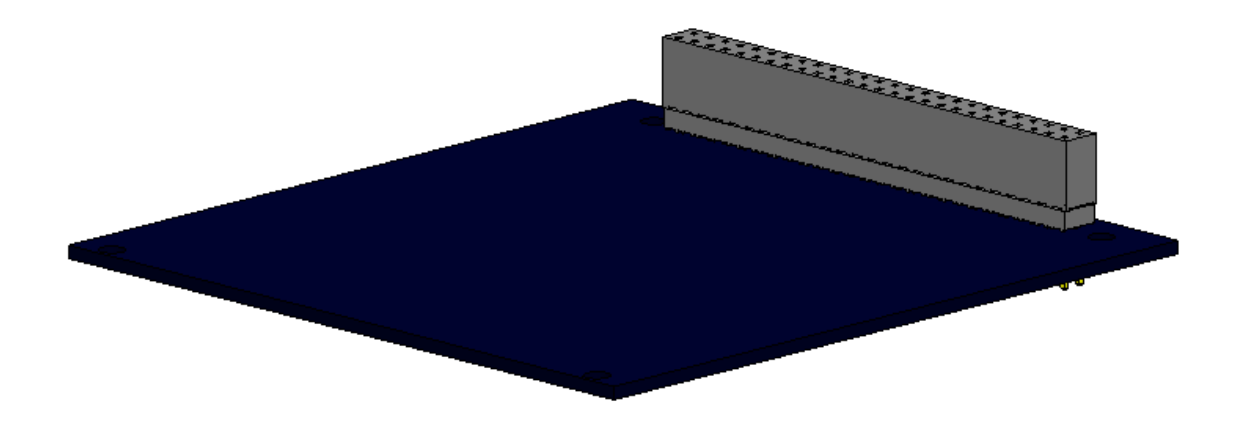

*Figura 31 – Modelo CAD payload SDATF.*

#### **3.4.14 - Payload SMDH-UFRGS-INPE**

O ambiente espacial é bastante nocivo para dispositivos eletrônicos e a maioria dos materiais em geral. Satélites em órbita experimentam altas variações térmicas na estrutura devido a diferença de temperatura atingida pela exposição direta a incidência solar e regiões sombreadas. Ainda, há a radiação espacial, bombardeamento de partículas, vento solar, detritos e demais condições características do ambiente espacial, acarretam em diversos requisitos que devem ser cumpridos para o desenvolvimento de tecnologias espaciais. Em especial, os efeitos da radiação eletromagnética e de partículas sobre os sistemas de veículos espaciais podem gerar uma série de problemas, da degradação física ao mal funcionamento eletrônico. Este segundo problema pode

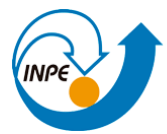

ocasionar em falhas intermitentes ou perda total de funcionalidade. Os efeitos da radiação ionizante e não-ionizante sobre os componentes eletrônicos podem ser divididos em:

- **Danos por Deslocamento (DD):** choque de partículas pesadas que acarretam no deslocamentos na estrutura atômica dos materiais condutores, alterando os valores de condutância e resistividade e consequentemente afetando desempenho dos circuitos.
- **Danos de Dose Total Ionizante (TID):** danos cumulativos de longo prazo gerados por radiação eletromagnética ionizante ou partículas de baixa energia. Das interações com os componentes eletrônicos podem gerar pares elétron-lacuna nos semicondutores que podem favorecer a concentração de cargas em determinadas regiões. Com isso, alteram as características básicas regulares de funcionamento dos dispositivos (alteração do comportamento de curvas características, induzir correntes de fuga, etc.).
- **Efeitos de Curto Prazo (SEE):** de natureza probabilística, gerados pela penetração de partículas individuais com alta energia da qual ocorre a deposição de grande quantidade energética altamente concentrada em regiões específicas do material. Isto acaba levando à geração de cargas no condutor e efeitos momentâneos (picos de corrente, por exemplo) advindos da interação destas cargas com partes do circuito. Entretanto, os SEEs podem impactar de diversas formas os componentes eletrônicos, desde ocasionar erros leves (*soft errors*) – consertados com a reinicialização do sistema, até danos irreversíveis ou destrutivos. Alguns dos SEEs típicos são: curto-circuitos; sobrecorrentes; ruptura de isolamentos; bit-flips; interrupções de funcionamento.

Devido a todos estes possíveis problemas em ocasião da radiação cósmica, fazse necessário desenvolver tecnologias e métodos de aumentar a confiabilidade e blindar os sistemas eletrônicos contra estas ameaças. Isto pode ser feito tanto a nível de hardware, com materiais especiais e novos processos de fabricação, quanto a nível de software, redundância de dados e redundância funcional, layout dos dispositivos.

O principal objetivo desta payload está relacionado a investigação dos efeitos da

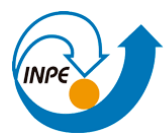

radiação espacial no funcionamento eletrônico. Especificamente, adotando a metodologia de prover a resistência a radiação pelo próprio layout dos dispositivos, denominada abordagem RHBD (*Radiation Hardening by Design*). Este método tenta aliar a referida resistência à radiação com as técnicas de fabricação convencional dos componentes, evitando altos custos e demasiada complexidade. Por fim, almeja-se a qualificação desta tecnologia resistente à radiação durante a missão do NCBR2 frente aos eventos de TID e SEEs mencionados, especialmente na região da Anomalia Magnética do Atlântico Sul (AMAS), onde o campo magnético terrestre possui menor intensidade. Deste enfraquecimento, há maior exposição a radiação espacial, já que o campo terrestre funciona como um escudo.

Na PCB da SMDH-UFRGS-INPE estão integradas três payloads distintas: magnetômetro XEN-1210, chip FPGA e chip ASIC. O FPGA realiza o housekeeping dos dados do experimento, já o ASIC é um componente projetado para ser tolerante à radiação, o qual terá esta característica verificada no ambiente espacial. O chip foi totalmente desenvolvido pela Santa Maria Design House (SMDH). Finalmente, o magnetômetro é utilizado para registrar variações na intensidade do campo magnético terrestre e gerar os dados científicos. A payload comunica-se com o OBC via interface I²C, sendo um dispositivo escravo. Finalmente, a placa foi representada em ambos modelos na forma da PCB padrão integrada a um conector ESQ fêmea devido a estar localizado no topo do módulo das cargas úteis, fig. (32).

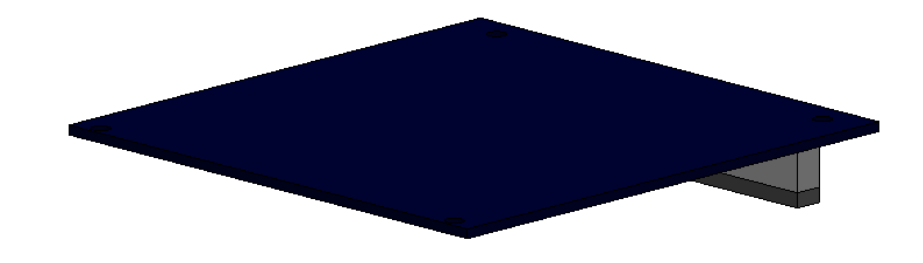

*Figura 32 – Modelo CAD payload SMDH.*

### **3.4.15 - Modelo CAD Completo do NANOSATC-BR2**

Após a conclusão das etapas de preparo e tratamento dos componentes CAD,

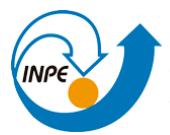

todas as peças foram importadas no ambiente de montagem do SolidWorks para a geração do modelo detalhado. O Space Claim foi utilizado posteriormente para a simplificação dos recursos presentes nos componentes (representação de dispositivos eletrônicos de pequenas dimensões, furos, filetes, superfícies arredondadas) que podem ser descartados para uma análise computacional. O ordenamento das PCBs adotado foi idêntico em ambos os casos, também similar ao observado no ME do NCBR1. O modelo CAD completo do NCBR-2 aberto é apresentado na fig. (33).

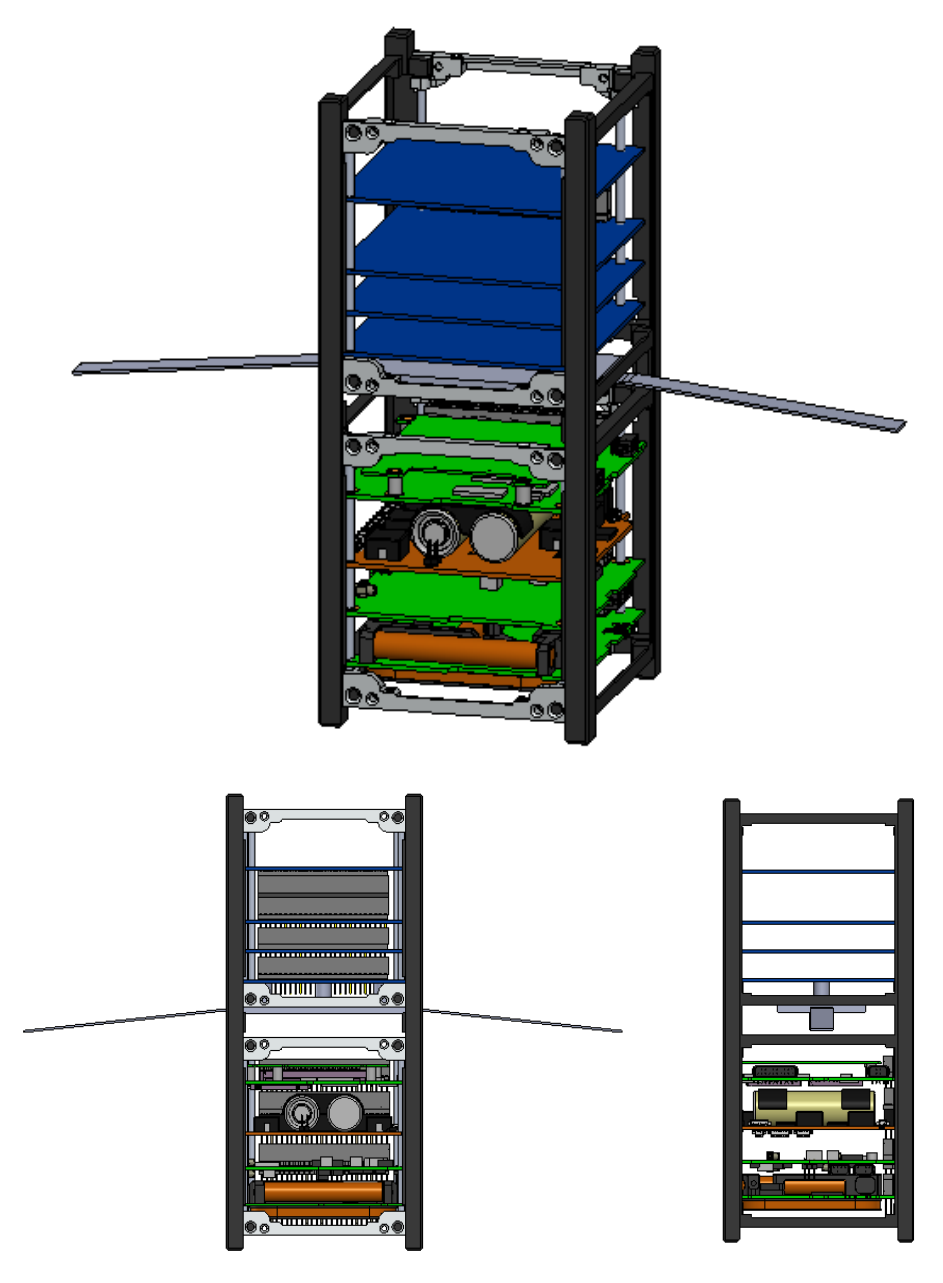

*Figura 33 – Modelo CAD aberto NCBR2.*

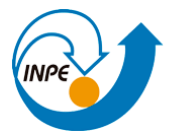

Adicionalmente, representações mais realistas do nanossatélite foram obtidas com a adição da textura e aparência dos materiais correspondentes da estrutura, de onde então foram obtidas imagens renderizadas do NANOSATC-BR2 do modelo de voo completo e com os painéis solares suprimidos, conforme fig. (34).

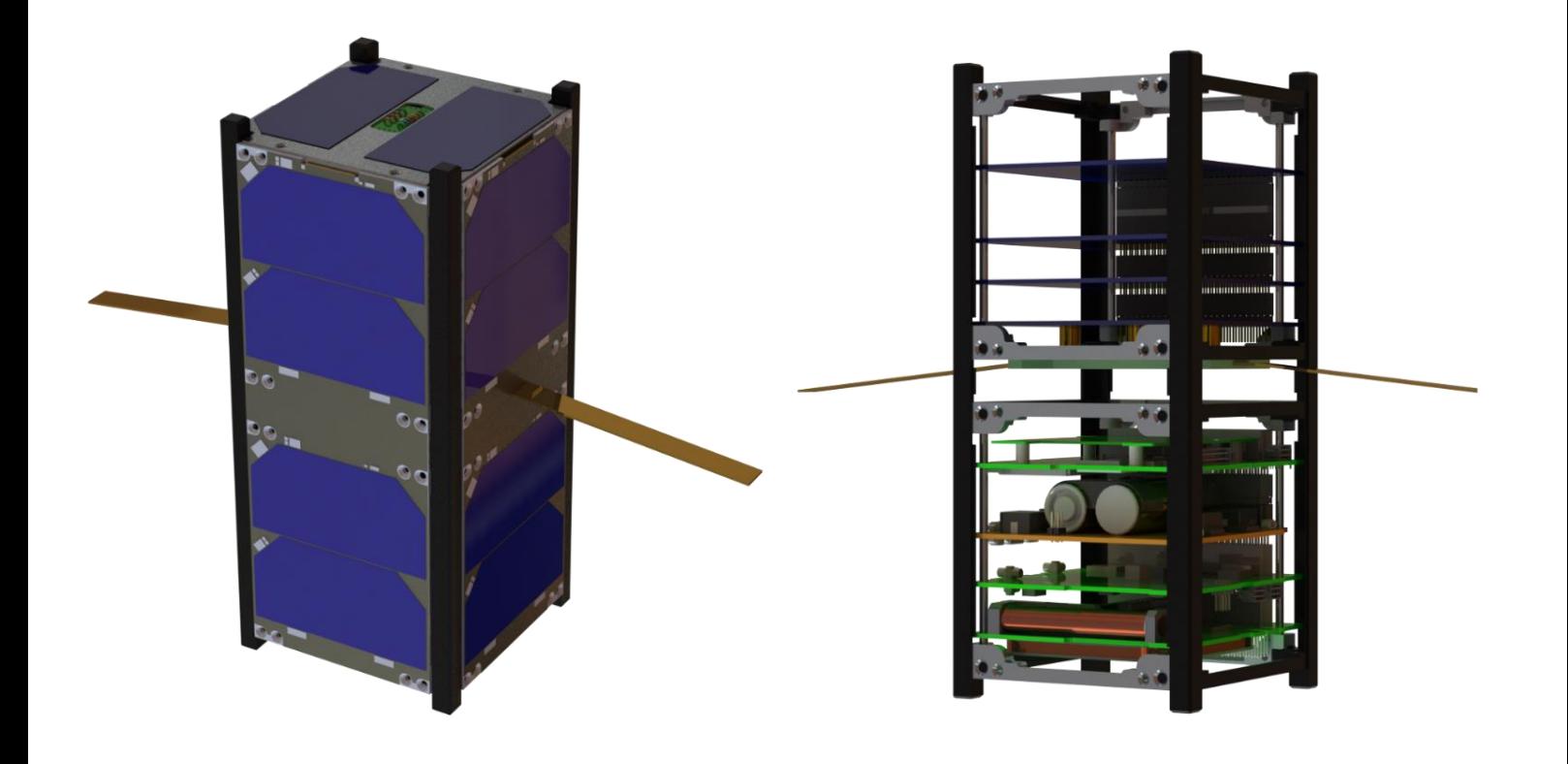

*Figura 34 – Renderização do modelo CAD obtido.*

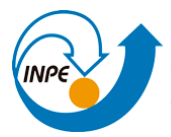

#### **4) Resultados Obtidos em função do Plano de Trabalho proposto**

Nesta seção são apresentados resultados gerados a partir do Modelo CAD desenvolvido e do estudo das bibliografias deste trabalho. Espera-se que os resultados das análises conduzidas apresentem certa faixa de erro quando comparado aos valores reais do NANOSATC-BR2, entretanto dependendo do intuito de aplicação destes resultados julga-se que podem ser utilizados como aproximações.

#### **4.1 – Balanço de Massa**

Após a obtenção do modelo detalhado do NCBR-2 foi conduzido o balanço de massa do nanossatélite. Para o cálculo de massa estrutural foram utilizados os dados apresentados em [2], mostrados nas figs. (35) e (36). As massas dos componentes principais modelados da estrutura foram determinadas aplicando os materiais nos componentes CAD. Os ribs apresentam valores distintos de massa, então foi calculado um valor médio para estes componentes. Ainda, embora os componentes de fixação não tenham sido incluídos na modelagem, sua contribuição em massa foi estimada de acordo com a quantidade listada dos mesmos em um CubeSat 2U e os valores de massa para cada 100 componentes.

 $\mathbf{u} = \mathbf{u} \cdot \mathbf{v}$ 

| <b>DCL</b><br><b>Detailed Components List</b> | <b>Number of items</b> |                |        | <b>DML</b><br><b>Detailed Materials List</b> |                        |                   |                   |                                                                     |
|-----------------------------------------------|------------------------|----------------|--------|----------------------------------------------|------------------------|-------------------|-------------------|---------------------------------------------------------------------|
| <b>Part Name</b>                              | 1-Unit                 | 2-Unit         | 3-Unit | <b>Type</b>                                  | <b>Base Material</b>   | Type $/$<br>Grade | <b>DIN</b>        | <b>Surface Treatment</b>                                            |
| Side Frames                                   | 2                      | 2              | 2      | $\overline{\phantom{0}}$                     | Aluminium              | AI 6082           | AlMgSi1           | Hard Anodized Black;<br>Threaded holes are<br><b>Blank Alodyned</b> |
| Ribs AB & CDEF                                | 4                      | 4              | 4      |                                              | Aluminium              | AI 6082           | AlMgSi1           | <b>Blank Alodyned</b>                                               |
| Side (/Top) Shear Panels <sup>*</sup>         | 6                      | 6              | 6      |                                              | Aluminium              | AI 5754*          | AlMg3             | <b>Blank Alodyned</b>                                               |
| <b>Threaded Rods</b>                          |                        | 8              | 12     |                                              | <b>Stainless Steel</b> | AISI 304          |                   |                                                                     |
| M3 Bus Spacers                                | 16                     | 32             | 48     | 146-323                                      | Aluminium              | 1050A H08         | ٠                 | Alodyned                                                            |
|                                               |                        |                |        |                                              |                        |                   |                   | Clear Iridite Finish                                                |
| M3 Female AL standoff                         | 4                      | 8              | 12     | 24443                                        | Aluminium              | ASTM B211         | ۰                 | (Mil-C-5541)                                                        |
| M3 Washers                                    | 72                     | 144            | 216    |                                              | Stainless Steel        | A2                |                   |                                                                     |
| M3x8 CSK Torx-10 Screws                       | 4                      | 8              | 12     |                                              | <b>Stainless Steel</b> | $A2 - 70$         |                   |                                                                     |
| M2.5x6 CSK Torx-8 Screws                      | 32                     | 60             | 88     |                                              | <b>Stainless Steel</b> | A2-70             |                   |                                                                     |
| M3x1.5D HeliCoil Plus                         | 4                      | 8              | 12     |                                              | Phosphor Bronze        |                   | CuSn6             |                                                                     |
| M2.5x1.5D HeliCoil Plus                       | 32                     | 64             | 96     |                                              | Phosphor Bronze        |                   | CuSn <sub>6</sub> |                                                                     |
| Kill Switch Brackets                          | 4                      | 4              | 4      |                                              | Aluminium              | AI 6082           | AlMgSi1           | <b>Blank Alodyned</b>                                               |
| Kill Switch Guide Pin                         | 2                      | 2              | 2      |                                              | Stainless Steel        | 430F              |                   |                                                                     |
| Kill Switch Guide Bus                         | 2                      | 2              | 2      |                                              | Aluminium              |                   |                   | <b>Hard Anodized Black</b>                                          |
| Kill Switch Springs                           | $\overline{2}$         | $\overline{2}$ | 2      | D 20780                                      | <b>Stainless Steel</b> |                   | 17224-<br>1.4310  |                                                                     |
| Microswitch                                   | 2                      | 2              | 2      | AV4022461                                    |                        |                   |                   |                                                                     |
| M1.6x4 CSK Philips Head Screws                | 8                      | 8              | 8      |                                              | <b>Stainless Steel</b> | A2-70             |                   |                                                                     |
| <b>M1.6 Nut</b>                               |                        |                | 4      |                                              | <b>Stainless Steel</b> | A2-70             |                   |                                                                     |
| 3M Scotch-Weld Epoxy Adhesive                 | $\overline{2}$         | 2              | 2      | <b>EC-2216 Gray</b>                          | Epoxy                  |                   |                   |                                                                     |

*Figura 35 – Lista detalhada dos componentes da estrutura.*

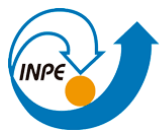

| Description"                              | <b>CAD Model Mass</b> | Description""                      | <b>CAD Model Mass</b> |
|-------------------------------------------|-----------------------|------------------------------------|-----------------------|
| (HeliCoils are included in componets)     | / item [gram]         |                                    | $/100x$ [gram]        |
| Rib AB 01-0                               | 24.81                 | M1.6x4 H0                          | 7.36                  |
| Rib CDEF 02-1                             | 24.51                 | M1.6 Nut                           | 6.68                  |
| Calc. 1x Threaded Rod Assembly Cust.94x95 | 9.22                  | M2.5x6 T8                          | 28.12                 |
| Calc. 1x Threaded Rod Assembly PC104      | 8.67                  | M3x8 T10                           | 52.23                 |
| Overview Stack, Custom 94x94              | 61.69                 | HeliCoil M2.5x1.5D                 | 5.42                  |
| Overview Stack, Config PC104              | 59.19                 | HeliCoil M3x1.5D                   | 9.97                  |
| Kill Switch Mechanism                     | 2.35                  | AL M3 Spacer, length 12 [mm]       | 35.61                 |
| PCB PC 104 01 Cut-Outs for Vertical Stack | 26.8                  | Al M3 Hex Nut, length 10 [mm]      | 44.94                 |
|                                           |                       | Washer M3 (Ø 3.2 x 7 [mm] / t=0.5) | 11.79                 |
|                                           |                       | Microswitch                        | 29.27                 |
|                                           |                       | Kill Switch Spring                 | 20.96                 |

*Figura 36 – Lista das massas dos componentes estruturais.*

Enquanto isso, as informações de massa dos subsistemas foram consultadas em seus respectivos datasheets. Já as massas das payloads foram estimadas dos modelos CAD do conector ESQ e do modelo de placa padrão, definindo a massa conhecida do componente comercial (3.57 g) e aplicando o valor de densidade do plástico FR4 Tg 180 (1850 kg/m³), material utilizado em placas de circuito impresso, que gera o valor aproximado de 24.68 g para as PCBs padrão. Todos os dados utilizados neste estudo foram registrados em planilhas de Excel, de onde também foi conduzido o restante da análise.

Os dados de massa de cada componente considerado são mostrados abaixo na Tabela (1). A Tabela (2) é referente à contribuição de massa estipulada para os componentes de fixação (parafusos, porcas, espaçadores, dente outros). Os valores totais de massa e sua distribuição de acordo com o grupo a que pertencem (subsistema, payload ou estrutura) são mostrados na tabela (3). Por fim, as análises restantes do balanço de massa global e específico para cada grupo são mostradas nas figs. (37) a (40).

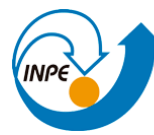

| <b>Tipo</b> | ID                       | Massa $(g)$ |                  | Quant. Massa total (g) |
|-------------|--------------------------|-------------|------------------|------------------------|
| <b>SS</b>   | <b>ISIS ANTS</b>         | 77          | 1                | 77                     |
| SS          | <b>GS EPS</b>            | 225         | $\mathbf{1}$     | 225                    |
| <b>SS</b>   | ISIS EPS - Side Panel    | 100         | 4                | 400                    |
| SS          | ISIS EPS - Top Panel     | 36          | $\overline{2}$   | 72                     |
| <b>SS</b>   | <b>ISIS IMTQ</b>         | 196         | $\mathbf{1}$     | 196                    |
| <b>SS</b>   | <b>ISIS IOBC</b>         | 100         | $\mathbf{1}$     | 100                    |
| <b>SS</b>   | <b>ISIS TRXUV</b>        | 90          | $\mathbf{1}$     | 90                     |
| P           | <b>Experimento SLP</b>   | 74.8        | $\mathbf{1}$     | 74.8                   |
| P           | <b>INPE-SMDH</b>         | 28.79       | $\mathbf{1}$     | 28.79                  |
| P           | <b>SDATF</b>             | 28.25       | $\mathbf{1}$     | 28.25                  |
| <b>STR</b>  | Frame 2U                 | 57.2        | $\overline{2}$   | 114.4                  |
| <b>STR</b>  | <b>Misc. Componentes</b> | 59.1454     | $\mathbf{1}$     | 59.1454                |
| <b>STR</b>  | <b>Ribs</b>              | 6.0225      | 8                | 48.18                  |
| <b>STR</b>  | <b>Threaded rods</b>     | 5.31        | 8                | 42.48                  |
|             |                          |             | <b>TOTAL</b> (g) | 1556.0454              |

*Tabela 1 – Distribuição de massa para todos os componentes.*

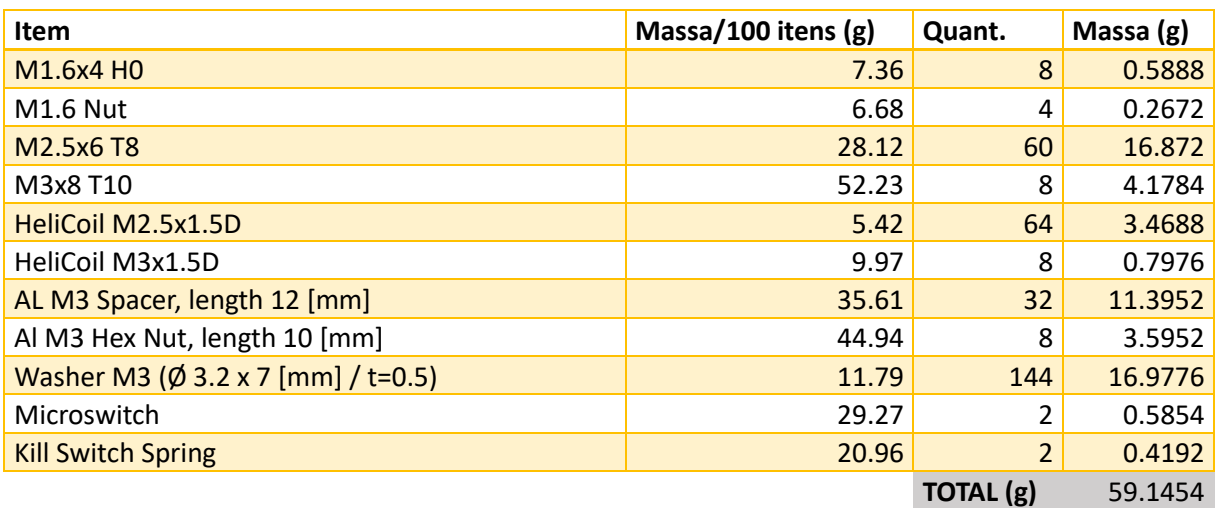

*Tabela 2 – Estimativa de massa dos componentes de fixação.*

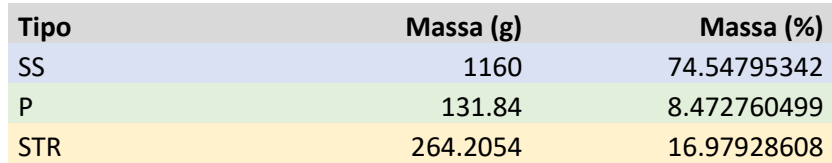

*Tabela 3 – Massa total para cada função.*

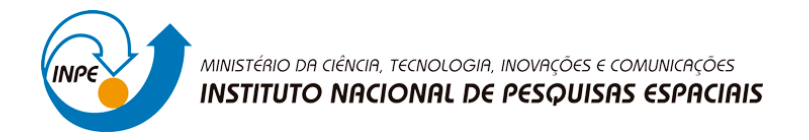

# **BALANÇO DE MASSA POR FUNÇÃO**

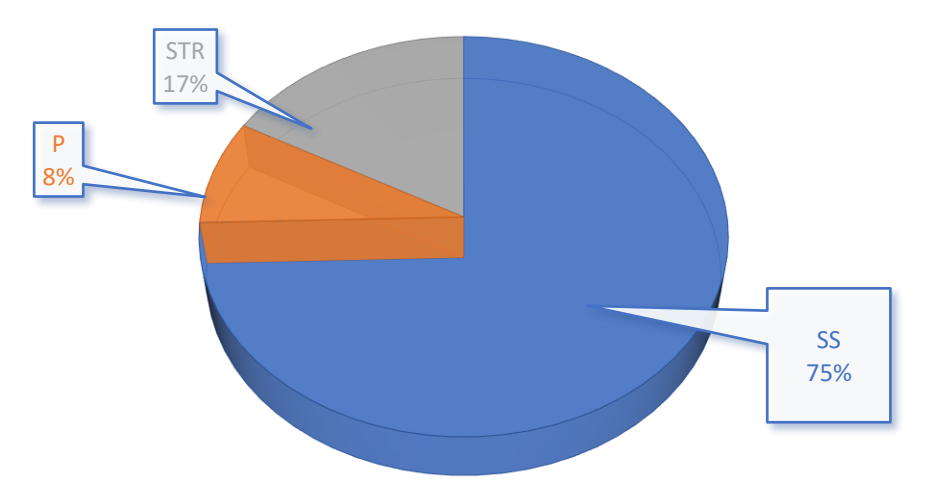

*Figura 37 – Balanço de massa para cada tipo de função.*

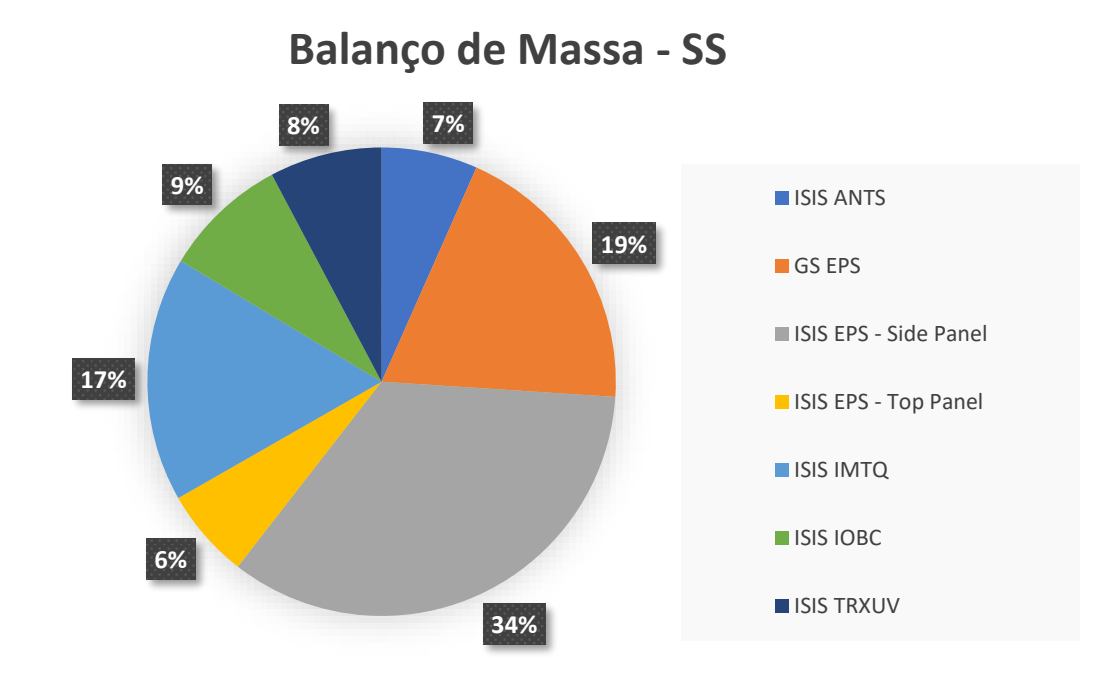

*Figura 38 – Balanço de massa entre subsistemas.*

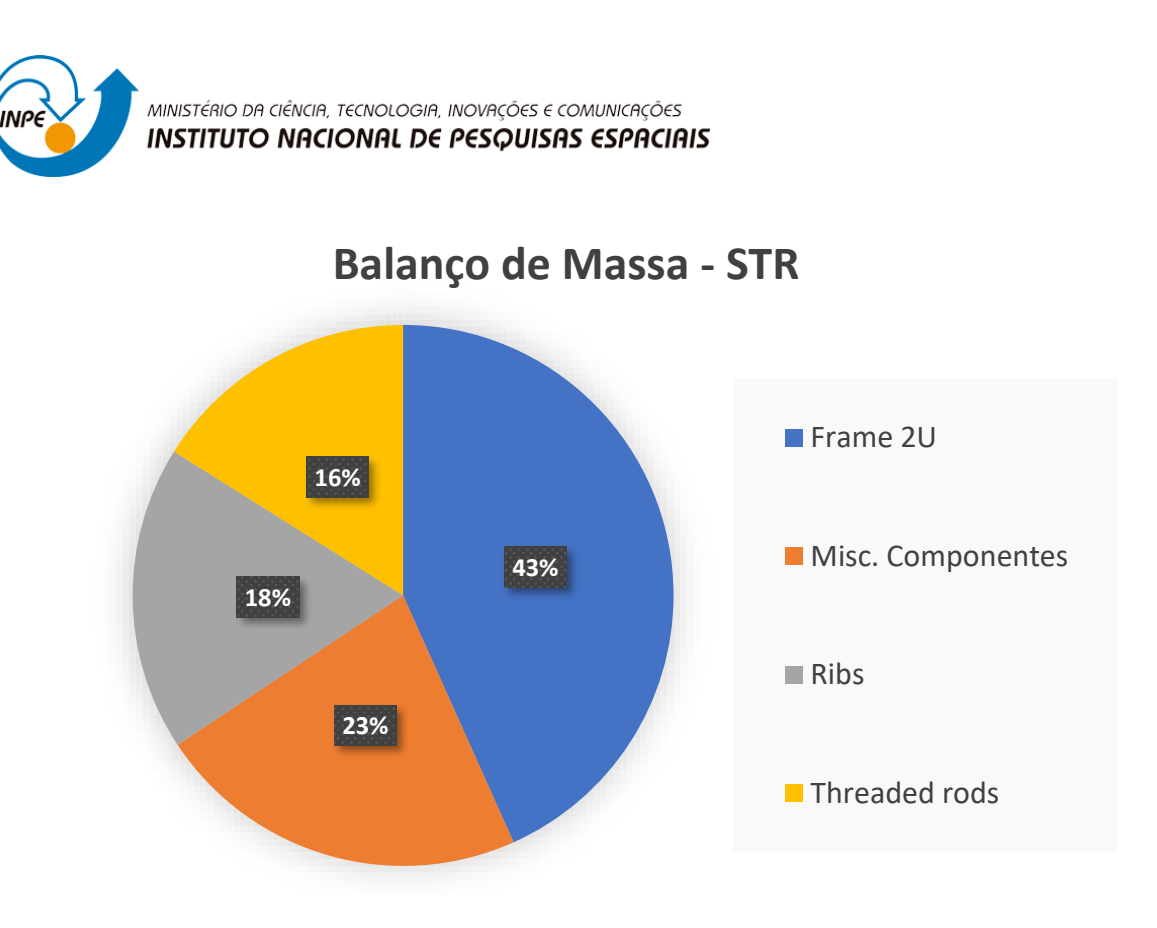

*Figura 39 – Balanço de massa componentes estruturais.*

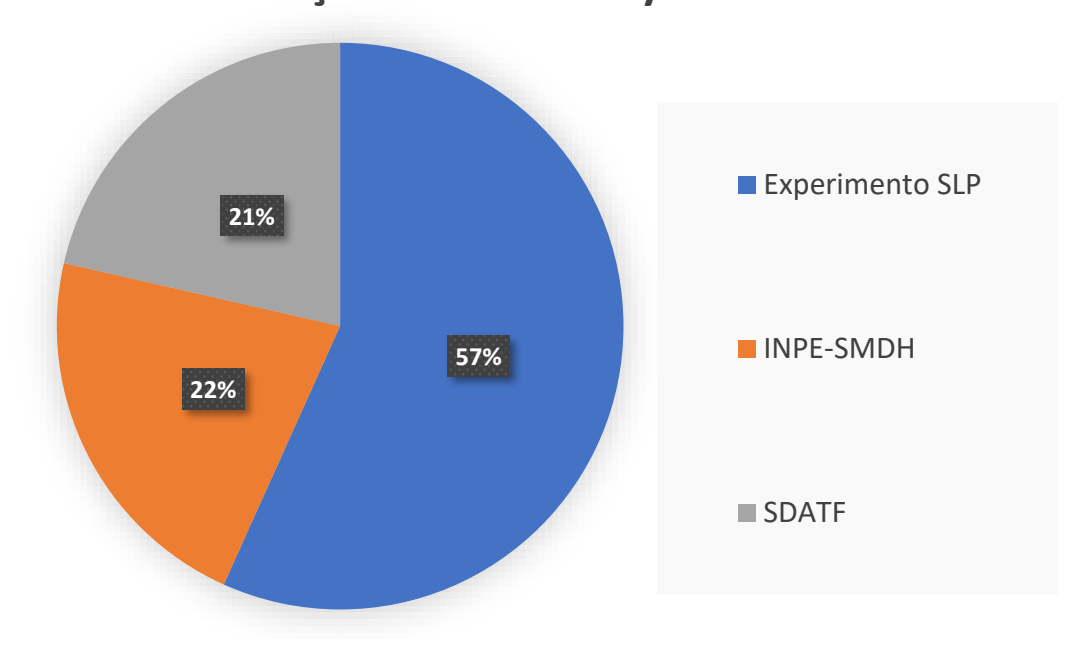

# **Balanço de Massa - Payloads**

*Figura 40 – Balanço de massa entre payloads.*

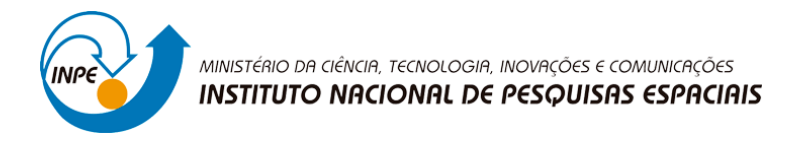

#### **4.2 – Obtenção dos Momentos de Inércia**

O modelo detalhado com a adição das massas permite a extração dos momentos de inércia aproximados calculados em SolidWorks. Primeiramente, o centro de origem da montagem foi ajustado para coincidir com um dos vértices da estrutura, ilustrado detalhadamente na fig. (41). Por fim, a localização do centro de massa e os momentos de inércia obtidos são mostrados na fig. (42).

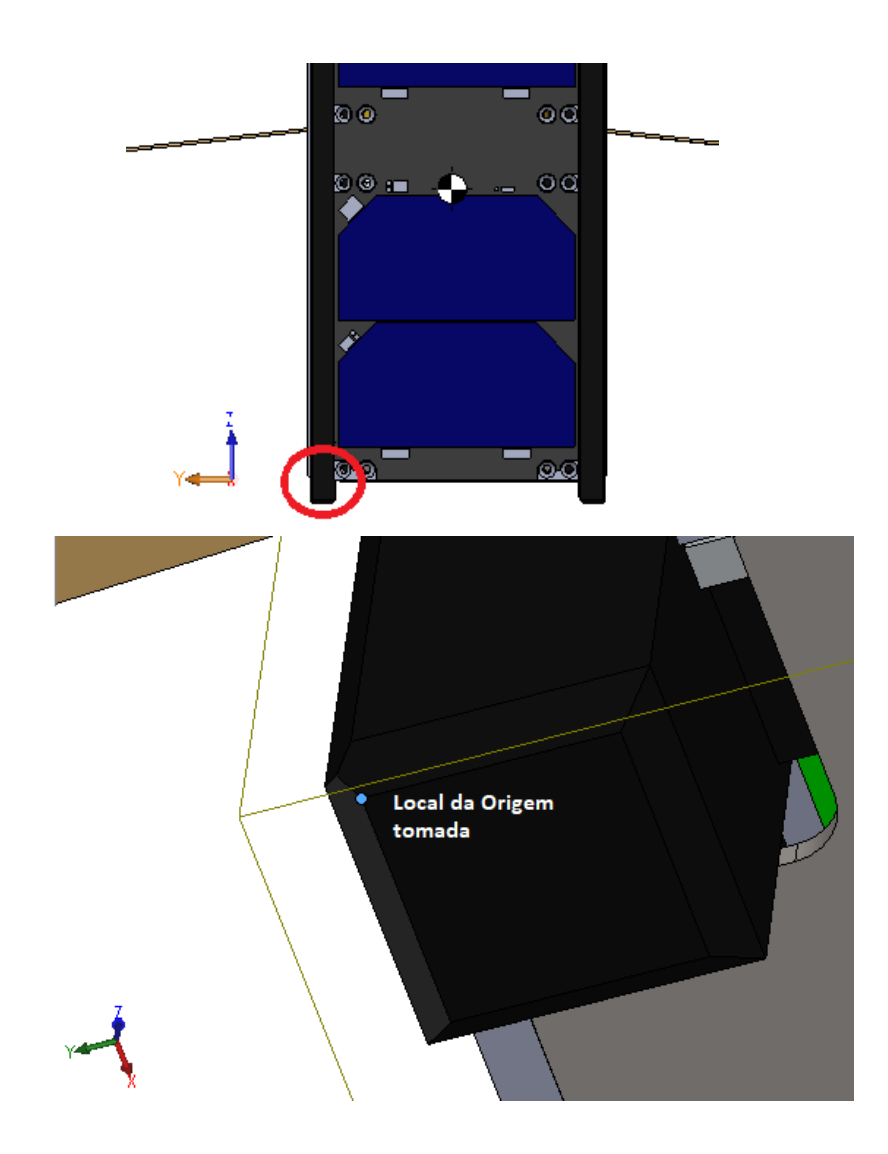

*Figura 41 – Local do ponto de origem do sistema de referência.*

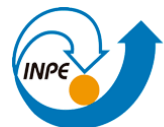

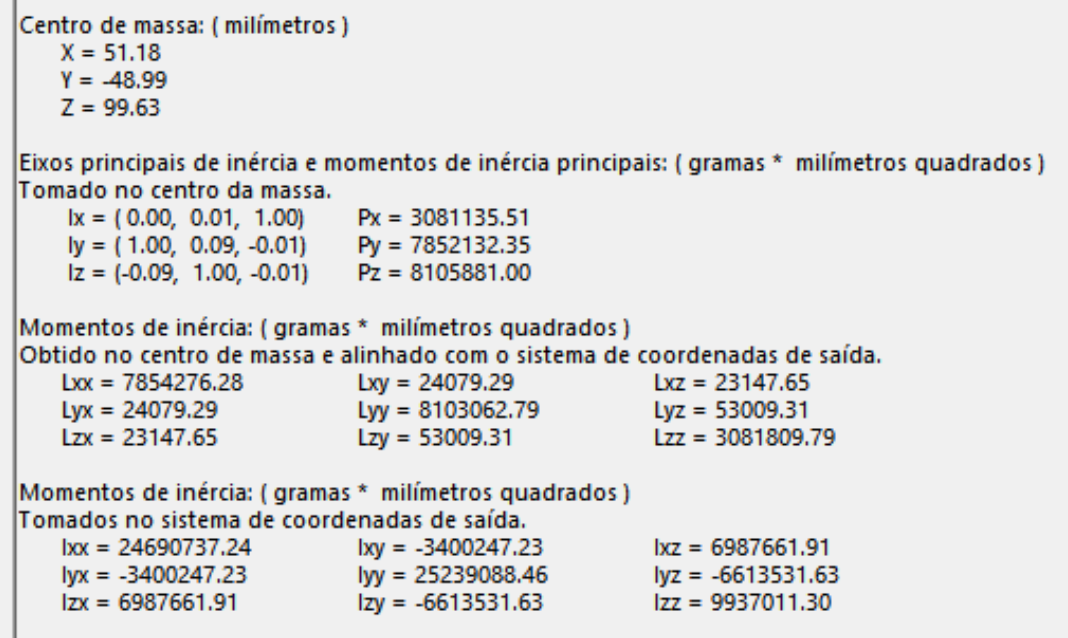

*Figura 42 – Local do CM e momentos de inércia calculados no Solidworks.*

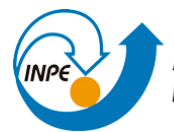

# **5) PUBLICAÇÕES CIENTÍFICAS REALIZADAS DURANTE A VIGÊNCIA DO PROJETO**

Durante a 34° JAI o bolsista foi coautor e apresentador do trabalho *ESTUDO DE SISTEMAS ELÉTRICOS DE POTÊNCIA PARA SATÉLITES COM ÊNFASE EM NANOSATÉLITES DA CLASSE CUBESATS E DESENVOLVIMENTO DO BALANÇO DE POTÊNCIA DO NANOSATC-BR2*, cujos conhecimentos adquiridos também agregaram na realização deste projeto.

Ainda, durante o período de vigência da bolsa, o bolsista participou do *II CONGRESSO AEROESPACIAL BRASILEIRO*, no qual foi feita a apresentação oral do trabalho *MODELAGEM DE UM MOTOR SCRAMJET AXISSIMÉTRICO*, e coautoria no trabalho *ANÁLISE SIMPLIFICADA DA INTERAÇÃO FLUIDO-ESTRUTURA DE SUPERFÍCIES DE SUSTENTAÇÃO*, também apresentado durante o evento.

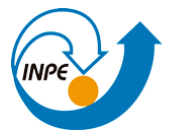

#### **6) CONCLUSÕES GERAIS**

Através deste trabalho foi possível conceber o modelo virtual fidedigno do NANOSATC-BR2 além do estudo de seus subsistemas e cargas úteis, descrevendo suas funções e contextualizando a importância das payloads na futura missão do CubeSat. Alguns dos resultados do projeto obtidos ao longo de seu desenvolvimento já foram utilizados nos preparativos finais de avaliação e testes do NCBR2. Entretanto também é desejado que outros acadêmicos, vinculados ou não com o Programa NANOSATC-BR, possam encontrar conhecimentos relevantes através deste trabalho. Tanto da utilização dos componentes CAD concebidos para estudos futuros como também do aprendizado de conceitos e fundamentos de tecnologias espaciais descritos neste Relatório.

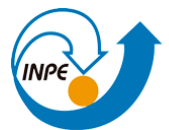

# **REFERÊNCIAS BIBLIOGRÁFICAS**

[1] CalPoly - California Polytechnic State University - **CubeSat Design Specification, Rev. 13**. Junho de 2015.

[2] ISIS - Innovative Solutions in Space – STS Interface Specification v2.0. 2011.

[3] WERTZ, J. R.; LARSON, W. J. **Space mission analysis and design.** 3. ed. New York, 2005.

[4] GOMSpace - NanoPower P-series Datasheet. Acesso em 18 maio 2018. Disponível em: <https://gomspace.com/Shop/subsystems/Default.aspx>.

[5] MÜLLER, A. **Estudo de Sistemas Elétricos de Potência para Satélites com Ênfase em Nanossatélites da Clase CubeSats e Desenvolvimento do Balanço de Potência do NANOSATC-BR2.** Relatório Final de Projeto de Iniciação Científica (PIBIC/INPE - CNPq/MCTI). Centro Regional Sul de Pesquisas Espaciais, CRCRS/COCRE/INPE-MCTI. Santa Maria-RS, Julho de 2019.

[6] ISIS - Innovative Solutions in Space – Solar Panel – Top Mount User Manual. 2012.

[7] ISIS - Innovative Solutions in Space – Solar Panel – Side Mount User Manual. 2012.

[8] LEY, W.; WITTMANN, K.; HALLMANN, W. **Handbook of Space Technology.** 1. Ed. 2009.

[9] ISIS - Innovative Solutions in Space - Magnetorquer Board User Manual. Acesso em 18 maio 2018. Disponível em: [<https://www.isispace.nl/products/>](https://www.isispace.nl/products/).

[10] ISIS - Innovative Solutions in Space – OBC Datasheet. 2010.

[11] ISIS - Innovative Solutions in Space - UHF/VHF Transceiver User Manual.

[12] ISIS - Innovative Solutions in Space - Antenna System Electrical Model User Manual. Acesso em 10 junho 2019. Disponível em: [<https://www.isispace.nl/products/>](https://www.isispace.nl/products/)

[13] ISIS - Innovative Solutions in Space - Generic Interface System User Manual.

[14] MURALIKRISHNA, P.; DOMINGOS, S.; HORNA, A. P. **Interface para o Experimento Sonda de Langmuir para Cubesat BR2.** Documentação de Projeto. Dezembro de 2016.

[15] MURALIKRISHNA, P.; DOMINGOS, S.; HORNA, A. P. **Manual de Verificação** 

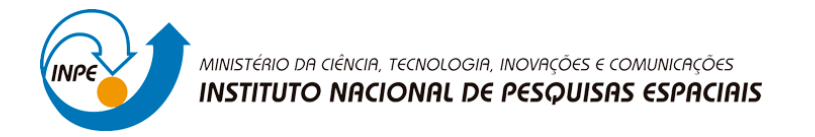

**Funcional SLP-BR2.** Documentação de Projeto. Setembro de 2019.

[16] DUARTE, R. O.; MARTINS, L. S. F.; VALE, S. R. C. **Sistema de Determinação de Atitude com Tolerância a Falhas (SDATF).** Documentação de Projeto. Julho de 2017.

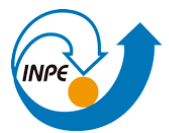

**IMPORTANTE: Todas as informações pertinentes a este relatório deverão estar contidas neste formulário e dentro deste espaço desprotegido. O relatório original deverá ser assinado pelo bolsista e orientador. Após as assinaturas o relatório deve ser digitalizado no formato PDF. O arquivo PDF deve ser enviado para a Coordenação PIBIC/PIBITI para o email [pibic@inpe.br.](mailto:pibic@inpe.br) Apesar de não haver limite de tamanho, solicita-se objetividade e concisão, pois será necessário cópia PDF (<3000kB) para envio a Brasília. SOLICITA-SE FORTEMENTE O USO DE FIGURAS <JPG> EM LUGAR DE <BMP> E ESTAS DEVERÃO ESTAR ANCORADAS NA PÁGINA (NÃO FLUTUANTES) E TER SEU TAMANHO PRÉ-AJUSTADO ANTES DA INSERÇÃO NO TEXTO.**

#### **\*\*\* APÓS FINALIZAR EXPORTAR PARA PDF < 3000 kB \*\*\***

**\_\_\_\_\_\_\_\_\_\_\_\_\_\_\_\_\_\_\_\_\_\_\_\_\_\_\_\_\_\_\_\_\_\_\_\_\_\_\_\_\_\_\_\_\_\_\_\_\_\_\_\_\_\_\_\_\_\_\_**

#### **FIM ÁREA LIVRE**

Santa Maria, 31 de agosto de 2020

Alan Pitthan Couts

**Bolsista: Alan Pitthan Couto**

eller

**\_\_\_\_\_\_\_\_\_\_\_\_\_\_\_\_\_\_\_\_\_\_\_\_\_\_\_\_\_\_\_\_\_\_\_\_\_\_\_\_\_\_\_\_\_\_\_\_\_\_\_\_\_\_\_\_\_\_\_ Orientador(a): Nelson Jorge Schuch**